| BANK OF AMERICA 🚧                                                     | Θ 📞 🖙                                                        |    |
|-----------------------------------------------------------------------|--------------------------------------------------------------|----|
| Global Card Access                                                    |                                                              |    |
| Home Card Management                                                  |                                                              |    |
| Account Summary                                                       | Balances as of Feb 20, 2023, 03:03 PM CST My tasks           |    |
|                                                                       | No tasks at this time.                                       |    |
| Current balanceAvailable creditCredit limit1,734.2475,638.6580,000.00 | Quick actions                                                |    |
| Activity 3                                                            |                                                              |    |
| Description                                                           | View your PIN Amount Change your PIN                         |    |
| Feb 20, 2023<br>US-TCIchemicals                                       | 301.20<br>Pending Manage alerts                              |    |
| Feb 20, 2023<br>VWR INTERNATIONAL INC                                 | 267.76 Lock card<br>Pending View statements                  |    |
| Feb 20, 2023<br>VWR INTERNATIONAL INC                                 | 320.93<br>Pending                                            |    |
| Feb 20, 2023<br>VWR INTERNATIONAL INC                                 | Global Reporting and Account<br>978.23 Management<br>Pending |    |
| Feb 18, 2023<br>VWR INTERNATIONAL INC                                 | 66.95<br>Pending                                             |    |
| Feb 18, 2023<br>VWR INTERNATIONAL INC                                 | Pending Reconciling is done h                                | er |
| Feb 17, 2023<br>AMBEED.COM                                            | 126.00<br>Pending                                            |    |
| Feb 20, 2023<br>GIH*GLOBALINDUSTRIALEQ                                | 221.11                                                       |    |
| Feb 20, 2023<br>VWR INTERNATIONAL INC                                 | 221.04                                                       |    |
| Feb 17, 2023                                                          | 7.45                                                         |    |

Logging into GCA

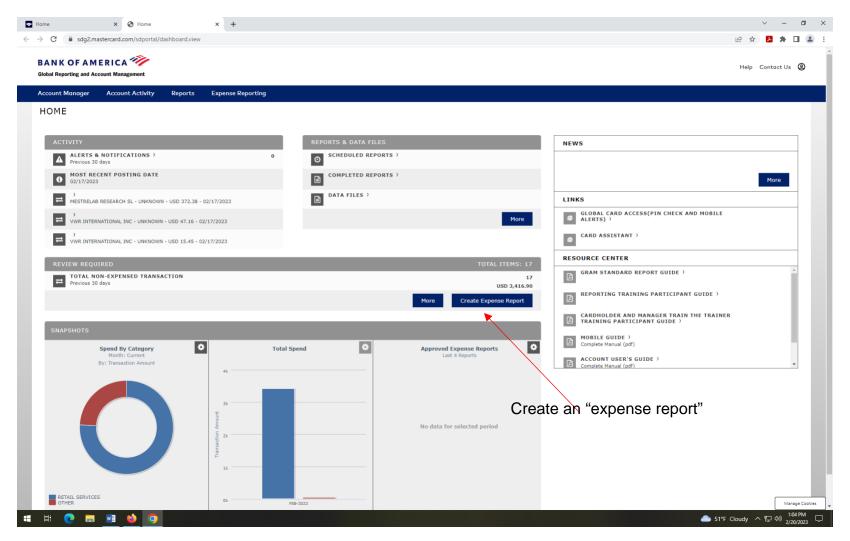

Click on Create Expense Report

|                                                                                                    | × 🔇 Expense Reporting                                                                                                    |                                                                                                    |                                                                                                    |                     |                                                                    |
|----------------------------------------------------------------------------------------------------|----------------------------------------------------------------------------------------------------|----------------------------------------------------------------------------------------------------|----------------------------------------------------------------------------------------------------|---------------------|--------------------------------------------------------------------|
| C 🔒 sdg2.mast                                                                                                    | tercard.com/sdng/expense/launchRen                                                                                                    | nder.do?request.trail.token.key=5831a8ef74373a1fd51                                                                                                    | 1926d0c425ec9c                                                                                                    |                     | ie 🖈 😕 🇯                                                           |
| NKOFAME                                                                                                    |                                                                                                    |                                                                                                    |                                                                                                    |                     | Help Contact Us                                                    |
| ount Manager                                                                                                    | Account Activity Reports                                                                                                    | Expense Reporting                                                                                                    |                                                                                                    |                     |                                                                    |
| 🚔 💚 Expense                                                                                                    | e Report List 🌖 Expense Repor                                                                                                    | rt                                                                                                    |                                                                                                    |                     |                                                                    |
|                                                                                                    |                                                                                                    |                                                                                                    |                                                                                                    |                     |                                                                    |
|                                                                                                    |                                                                                                    |                                                                                                    |                                                                                                    |                     | A Show/Hide Progress                                               |
| Select Transacti                                                                                                    | ions                                                                                                    | Split and Cost                                                                                                    | Allocate                                                                                                    | Submit for Approval |                                                                    |
| REATE EXP                                                                                                    | ENSE REPORT: SELEC                                                                                                    | CT TRANSACTIONS                                                                                                    |                                                                                                    |                     |                                                                    |
|                                                                                                    |                                                                                                    |                                                                                                    |                                                                                                    |                     |                                                                    |
|                                                                                                    | nse Report 5829000034 - In Progre                                                                                                    |                                                                                                    |                                                                                                    | clo datos           |                                                                    |
|                                                                                                    | nse Report 5829000034 - In Progre                                                                                                    | 29000034 Chang                                                                                                    | ge the report name to the cy                                                                                                    |                     |                                                                    |
| REPORT DESCRI                                                                                                    | nse Report 5829000034 - In Progre                                                                                                    | 29000034 Chang                                                                                                    |                                                                                                    |                     |                                                                    |
| REPORT DESCRI<br>Expense Report D<br>DATE RANGE<br>late Type: Posting D<br>hoose Reporting Cy                                                        | PTION<br>Expense Report 582<br>Expense Report 582<br>Date<br>Vcle: Select                                                                                                    | chang<br>i.e L                                                                                                    | ge the report name to the cy<br>AST NAME-CYCLE ENDIN                                                                                                    | IG- MO/15/YR        |                                                                    |
| REPORT DESCRI<br>Expense Report D<br>DATE RANGE<br>late Type: Posting D<br>hoose Reporting Cy                                                        | PTION<br>Expense Report 582<br>Expense Report 582<br>Date<br>Vcle: Select                                                                                                    | chang<br>i.e L                                                                                                    | ge the report name to the cy                                                                                                    | IG- MO/15/YR        |                                                                    |
| REPORT DESCRI<br>Expense Report Do<br>DATE RANGE<br>ate Type: Posting D<br>hoose Reporting Cy<br>a reporting cycle is<br>porting cycle can b         | Anse Report 5829000034 - In Progre<br>(PTION<br>rescription: Expense Report 582<br>Date<br>Cycle: Select<br>s selected, transactions will automatic<br>be selected manually. | ss<br>29000034<br>i.e L<br>atically be selected for Select the selected for Select the selected for Select the selected for Select the select the select the | ge the report name to the cy<br>AST NAME-CYCLE ENDIN<br>appropriate <sup>a</sup> cycle <sup>the previous cycle will be un</sup>                                                       | IG- MO/15/YR        | Page 1 of 1 Page                                                   |
| REPORT DESCRI<br>Expense Report De<br>DATE RANGE<br>ate Type: Posting D<br>hoose Reporting Cy<br>a reporting cycle is<br>pporting cycle can b        | PTION<br>Expense Report 582<br>Expense Report 582<br>Date<br>Vcle: Select                                                                                                    | chang<br>i.e L                                                                                                    | ge the report name to the cy<br>AST NAME-CYCLE ENDIN                                                                                                    | IG- MO/15/YR        |                                                                    |
| REPORT DESCRI<br>Expense Report Di<br>DATE RANGE<br>late Type: Posting D<br>hoose Reporting Cycle is<br>a reporting cycle can b                      | PTION<br>PERFORMENT<br>Pescription: Expense Report 582<br>Date<br>Date<br>Selected, transactions will automatic<br>selected, transactions will automatic<br>Posting Date     | ss<br>change<br>i.e L<br>i.e L<br>atically be selected for Select these                                                                                                    | ge the report name to the cy<br>AST NAME-CYCLE ENDIN<br>appropriate Cycle he previous cycle will be un<br>Description                                                                 | IG- MO/15/YR        | Page 1 of 1 Page                                                   |
| REPORT DESCRI<br>Expense Report Do<br>DATE RANGE<br>ate Type: Posting D<br>hoose Reporting Cycle is<br>a reporting cycle is<br>a porting cycle can b | Posting Date 02/14/2023 02/15/2023 02/15/2023                                                                                                    | Transaction Date<br>02/13/2023<br>02/14/2023<br>02/14/2023                                                                                                    | ge the report name to the cy<br>AST NAME-CYCLE ENDIN<br>appropriate=©y©lehe previous cycle will be un<br>Description<br>SIGMA ALDRICH US                                              | IG- MO/15/YR        | Page 1 of 1 Page<br>Transaction Amount<br>233                      |
| REPORT DESCRI<br>Expense Report Do<br>DATE RANGE<br>ate Type: Posting D<br>hoose Reporting Cy<br>a reporting cycle is<br>poporting cycle can b       | Posting Date 02/14/2023 02/15/2023 02/15/2023 02/15/2023                                                                                                    | Transaction Date<br>02/13/2023<br>02/14/2023<br>02/14/2023<br>02/14/2023                                                                                                    | Description<br>SIGMA ALDRICH US<br>VWR INTERNATIONAL INC<br>VWR INTERNATIONAL INC<br>VWR INTERNATIONAL INC<br>VWR INTERNATIONAL INC<br>VWR INTERNATIONAL INC<br>VWR INTERNATIONAL INC | IG- MO/15/YR        | Page 1 of 1 Page<br>Transaction Amount<br>233<br>400<br>643<br>133 |
| REPORT DESCRI<br>Expense Report Do<br>DATE RANGE<br>ate Type: Posting D<br>hoose Reporting Cycle is<br>eporting cycle is<br>eporting cycle can b     | Posting Date 02/14/2023 02/15/2023 02/15/2023                                                                                                    | Transaction Date<br>02/13/2023<br>02/14/2023<br>02/14/2023                                                                                                    | Description<br>SIGMA ALDRICH US<br>VWR INTERNATIONAL INC<br>VWR INTERNATIONAL INC<br>VWR INTERNATIONAL INC                                                                            | IG- MO/15/YR        | Page 1 of 1 Page<br>Transaction Amount<br>233<br>400<br>643        |

Note the last two or three digits of the expense report number

|                                                                                                    |                                                                                                    |                                                                                                    | ·                                                                                                    |
|----------------------------------------------------------------------------------------------------|----------------------------------------------------------------------------------------------------|----------------------------------------------------------------------------------------------------|----------------------------------------------------------------------------------------------------|
| C 🔒 sdg2.m                                                                                                    | astercard.com/sdng/expense/launchRender.do?request.trail.token.k                                                                                                    | ey=5831a8ef74373a1fd51926d0c425ec9c                                                                                                    | ie ☆ <mark>見</mark> 🛊 [                                                                                                    |
| ANKOFAM                                                                                                    |                                                                                                    |                                                                                                    | Help Contact Us                                                                                                    |
| count Manager                                                                                                    | Account Activity Reports Expense Reporting                                                                                                    |                                                                                                    |                                                                                                    |
| 🖌 🔿 Exper                                                                                                    | ise Report List 🌖 Expense Report                                                                                                    |                                                                                                    |                                                                                                    |
|                                                                                                    |                                                                                                    |                                                                                                    | Show/Hide Progress Pa                                                                                                    |
| Select Transa                                                                                                    | actions                                                                                                    | Split and Cost Allocate Su                                                                                                    | ibmit for Approval                                                                                                    |
|                                                                                                    | Active) • BUSINESS OFFICE - 3203 :                                                                                                    | SE WOODSTOCK BLVD • PORTLAND , OR 97202813803                                                                                                    |                                                                                                    |
|                                                                                                    |                                                                                                    |                                                                                                    |                                                                                                    |
| REPORT DESC                                                                                                    |                                                                                                    |                                                                                                    |                                                                                                    |
| Expense Report                                                                                                    |                                                                                                    | · ·                                                                                                    |                                                                                                    |
|                                                                                                    |                                                                                                    |                                                                                                    |                                                                                                    |
| Expense Report                                                                                                    | t Description: Expense Report 5829000034                                                                                                    |                                                                                                    | 16th of the month                                                                                                    |
| Expense Report<br>DATE RANGE<br>Date Type: Postin                                                                          | t Description: Expense Report 5829000034<br>g Date<br>Cycle: Select ~                                                                                                    | The cycle always run from the f                                                                                                    |                                                                                                    |
| Expense Report<br>DATE RANGE<br>Date Type: Postin<br>Choose Reporting                                                      | t Description: Expense Report 5829000034<br>g Date<br>Cycle: Select ✓<br>Feb-Mar (02/16/2023-02/15/2023)<br>Feb-Mar (02/16/2023-03/15/2023)<br>April-May (04/16/2023-06/15/2023)<br>April-May (04/16/2023-06/15/2023)<br>Jun-July (06/16/2023-06/15/2023)<br>Jun-July (06/16/2023-06/15/2023)<br>Jun-July (06/16/2023-06/15/2023)<br>Jun-July (06/16/2023-06/15/2023)<br>Jun-July (06/16/2023-06/15/2023)<br>Jun-July (06/16/2023-06/15/2023)<br>Sept-Oct (09/16/2023-09/15/2023)                                                                                                    |                                                                                                    |                                                                                                    |
| Expense Report<br>DATE RANGE<br>Date Type: Postin<br>Choose Reporting                                                      | t Description: Expense Report 5829000034<br>g Date<br>Cycle: Select<br>e is selected<br>Pan-Feb (01/16/2023-02/15/2023)<br>heb-Mar (02/16/2023-03/15/2023)<br>Mar-Jan (05/16/2023-06/15/2023)<br>Mar-July (06/16/2023-06/15/2023)<br>July-Aug (07/16/2023-06/15/2023)<br>July-Sept (08/16/2023-06/15/2023)<br>Aug-Sept (08/16/2023-06/15/2023)                                                                                                    | The cycle always run from the reporting cycle is changed, the newsplans in the prepious cycle will be unseleve<br>to the 15th of the reporting cycle is changed, the correct cycle<br>here - don't miss this step!                                                                                                    | led and transactions for the new date range will be selected. Transactions outside of the                                                                       |
| Expense Report<br>DATE RANGE<br>Date Type: Postin<br>Choose Reporting<br>If a reporting cycle ca                           | t Description: Expense Report 5829000034<br>g Date<br>Cycle: Select Select Select Select Select Jan-Feb (01/16/2023-02/15/2023)<br>Feb-Mar (02/16/2023-06/15/2023)<br>April-May (04/16/2023-06/15/2023)<br>Jun-July (06/16/2023-06/15/2023)<br>Jun-July (06/16/2023-07/15/2023)<br>Jun-July (06/16/2023-07/15/2023)<br>Jun-July (06/16/2023-07/15/2023)<br>Jun-July (06/16/2023-09/15/2023)<br>Sept-Oct (09/16/2023-09/15/2023)<br>Sept-Oct (09/16/2023-10/15/2023)<br>Nov-Dec (11/16/2023-11/15/2023)                                                                                                    | The cycle always run from the reporting cycle is changed, the newsplans in the prepious cycle will be unseleve<br>to the 15th of the reporting cycle is changed, the correct cycle<br>here - don't miss this step!                                                                                                    | ed and transactions for the new date range will be selected. Transactions outside of the                                                                        |
| Expense Report<br>DATE RANGE<br>Date Type: Postin<br>Choose Reporting<br>If a reporting cycle ca                           | t Description: Expense Report 5829000034<br>g Date<br>Cycle: Select ✓<br>I be selected<br>Feb-Mar (02/16/2023-02/15/2023)<br>Feb-Mar (02/16/2023-03/15/2023)<br>April-May (04/16/2023-05/15/2023)<br>April-May (04/16/2023-05/15/2023)<br>Jun-July (06/16/2023-06/15/2023)<br>Jun-July (06/16/2023-06/15/2023)<br>Jun-July (06/16/2023-06/15/2023)<br>Aug-Sept-Oct (09/16/2023-09/15/2023)<br>Sept-Oct (09/16/2023-09/15/2023)<br>Sept-Oct (09/16/2023-09/15/2023)<br>Sept-Oct (09/16/2023-10/15/2023)<br>Nov-Dec (11/16/2023-11/15/2023)<br>Nov-Dec (11/16/2023-10/15/2023)<br>Pet Dec 2023-Jan 2024 (12/16/2023-01/15/2024)                                                                                                    | The cycle always run from the of the reporting cycle is charged, the newsplans in the prepious cycle will be unselect<br>to the 15th of the following Choose the correct cycle<br>here - don't miss this step!                                                                                                    | ed and transactions for the new date range will be selected. Transactions outside of the <b>Mage 1 of 1</b> Page Go<br><b>Page 1 of 1</b> Page Go               |
| Expense Report DATE RANGE Date Type: Postin Choose Reporting cycle ca I I I I I I I I I I I I I I I I I I I                | t Description: Expense Report 5829000034                                                                                                    | The cycle always run from the<br>date range. If the reporting cycle is changed, the re-actions in the provides cycle will be unselect<br>to the 15th of the followin<br>Choose the correct cycle<br>here - don't miss this step!<br>Description<br>SIGMA ALDRICH US<br>WR INTERNATIONAL INC<br>WR INTERNATIONAL INC                                                                                                    | ed and transactions for the new date range will be selected. Transactions outside of the<br>Page 1 of 1 Page @<br>Transaction Amount<br>232.1<br>4006.<br>643.1 |
| Expense Report DATE RANGE Date Type: Postin Choose Reporting If a reporting cycle ca                                       | t Description: Expense Report 5829000034<br>g Date<br>Cycle: Select Select | The cycle always run from the reaction in the reporting cyte is charact, the restions in the previous cyte will be unselered to the 15th of the following choose the correct cycle here - don't miss this step!                                                                                                    | led and transactions for the new date range will be selected. Transactions outside of the<br>Page 1 of 1 Page Ga<br>Transaction Amount<br>232.<br>406.<br>135.  |
| Expense Report DATE RANGE Date Type: Postin Choose Reporting If a reporting cycle ca I I I I I I I I I I I I I I I I I I I | t Description: Expense Report 5829000034                                                                                                    | The cycle always run from the other and the range. If the reporting cycle is charged, the 15th of the other to the following of the following of the correct cycle of the correct cycle of the correct cycle of the correct of the steps.<br>To the base of the correct of the steps of the steps of | ed and transactions for the new date range will be selected. Transactions outside of the<br>Page 1 of 1 Page @<br>Transaction Amount<br>232.1<br>4006.<br>643.1 |
| Expense Report DATE RANGE Date Type: Postin Choose Reporting If a reporting cycle ca                                       | t Description: Expense Report 5829000034<br>g Date<br>Cycle: Select Select | The cycle always run from the reaction in the reporting cyte is charact, the restions in the previous cyte will be unselered to the 15th of the following choose the correct cycle here - don't miss this step!                                                                                                    | led and transactions for the new date range will be selected. Transactions outside of the<br>Page 1 of 1 Page Ga<br>Transaction Amount<br>232.<br>406.<br>135.  |

Select desired time frame from the drop down menu

| Expens<br>DATE F                                                                                                    | RT DESCRIPTION se Report Description: Expense Report 58 RANGE                                                                            | 29000034                                                                                                    |                                                                                                    |                                                                                                    |
|----------------------------------------------------------------------------------------------------|----------------------------------------------------------------------------------------------------|----------------------------------------------------------------------------------------------------|----------------------------------------------------------------------------------------------------|----------------------------------------------------------------------------------------------------|
| DATE F                                                                                                    |                                                                                                    | 29000034                                                                                                    |                                                                                                    |                                                                                                    |
|                                                                                                    |                                                                                                    |                                                                                                    |                                                                                                    |                                                                                                    |
| Date Type                                                                                                    |                                                                                                    |                                                                                                    |                                                                                                    |                                                                                                    |
|                                                                                                    | e: Posting Date                                                                                                    |                                                                                                    |                                                                                                    |                                                                                                    |
| Choose R                                                                                                    | Reporting Cycle: Jan-Feb (01/16/2023-0                                                                                                   | 2/15/2023) 🗸                                                                                                    |                                                                                                    |                                                                                                    |
|                                                                                                    |                                                                                                    | ·                                                                                                    |                                                                                                    | Page 1 of 1 Page                                                                                                    |
|                                                                                                    | Posting Date                                                                                                    | Transaction Date                                                                                                    | Description                                                                                                    | Transaction Amount                                                                                                    |
| 1 🔽                                                                                                    | 02/14/2023                                                                                                    | 02/13/2023                                                                                                    | SIGMA ALDRICH US                                                                                                    | 23                                                                                                    |
| 2 🔽                                                                                                    | 02/15/2023                                                                                                    | 02/14/2023                                                                                                    | VWR INTERNATIONAL INC                                                                                                    | 40                                                                                                    |
| 3 🔽                                                                                                    | 02/15/2023                                                                                                    | 02/14/2023                                                                                                    | VWR INTERNATIONAL INC                                                                                                    | 64                                                                                                    |
| -                                                                                                    |                                                                                                    | 00/14/2022                                                                                                    | VWR INTERNATIONAL INC                                                                                                    |                                                                                                    |
| 4 🗹                                                                                                    |                                                                                                    | 02/14/2023                                                                                                    |                                                                                                    | 13                                                                                                    |
|                                                                                                    |                                                                                                    | 02/14/2023                                                                                                    | SIGMA ALDRICH US                                                                                                    | 11                                                                                                    |
| 4 🗹                                                                                                    | 02/15/2023                                                                                                    |                                                                                                    |                                                                                                    |                                                                                                    |
| 4                                                                                                    | 02/15/2023<br>02/15/2023<br>02/16/2023                                                                                                   | 02/14/2023<br>02/14/2023<br>02/15/2023                                                                                                    | SIGMA ALDRICH US<br>SIGMA ALDRICH US<br>VWR INTERNATIONAL INC                                                                                                    | 13<br>12<br>67                                                                                                    |
| 4<br>5<br>6<br>7<br>8<br>                                                                                                    | 02/15/2023<br>02/15/2023<br>02/16/2023<br>02/17/2023                                                                                     | 02/14/2023<br>02/14/2023<br>02/15/2023<br>02/16/2023                                                                                                   | SIGMA ALDRICH US<br>SIGMA ALDRICH US<br>VWR INTERNATIONAL INC<br>VWR INTERNATIONAL INC                                                                                                    | 13<br>12<br>67                                                                                                    |
| 4 2<br>5 2<br>6 2<br>7 1<br>8 1<br>9 1                                                                                                    | 02/15/2023<br>02/15/2023<br>02/16/2023<br>02/17/2023<br>02/17/2023                                                                       | 02/14/2023<br>02/14/2023<br>02/15/2023<br>02/16/2023<br>02/16/2023                                                                                     | SIGMA ALDRICH US<br>SIGMA ALDRICH US<br>VWR INTERNATIONAL INC<br>VWR INTERNATIONAL INC<br>VWR INTERNATIONAL INC                                                                                                    | 13<br>12<br>67<br>1                                                                                                    |
| 4<br>5<br>6<br>7<br>8<br>9<br>10                                                                                                    | 02/15/2023<br>02/15/2023<br>02/16/2023<br>02/17/2023<br>02/17/2023<br>02/17/2023                                                         | 02/14/2023<br>02/14/2023<br>02/15/2023<br>02/16/2023<br>02/16/2023<br>02/16/2023                                                                       | SIGMA ALDRICH US<br>SIGMA ALDRICH US<br>VVR. INTERNATIONAL INC<br>VWR. INTERNATIONAL INC<br>VVR. INTERNATIONAL INC<br>TFS FISHERSCI ECOM FSE                                                                                                    | 13<br>14<br>67<br>1<br>1<br>1<br>1<br>1<br>1                                                                                                    |
| 4     ✓       5     ✓       6     ✓       7     ○       8     ○       9     ○       10     ○       11     ○                                                             | 02/15/2023<br>02/15/2023<br>02/16/2023<br>02/17/2023<br>02/17/2023<br>02/17/2023<br>02/17/2023                                           | 02/14/2023<br>02/14/2023<br>02/15/2023<br>02/16/2023<br>02/16/2023<br>02/16/2023<br>02/16/2023                                                         | SIGMA ALDRICH US<br>SIGMA ALDRICH US<br>VWR INTERNATIONAL INC<br>VWR INTERNATIONAL INC<br>VWR INTERNATIONAL INC<br>TFS FISHERSCI ECOM FSE<br>SIGMA ALDRICH US                                                                                                    | 13<br>14<br>66<br>4<br>1<br>1<br>1<br>1<br>1<br>1<br>1<br>1<br>1<br>1<br>1<br>1<br>1<br>1<br>1<br>1                                                                                                    |
| 4     ✓       5     ✓       6     ✓       7     ○       8     ○       9     ○       10     ○       11     ○       12     ○                                              | 02/15/2023<br>02/15/2023<br>02/16/2023<br>02/17/2023<br>02/17/2023<br>02/17/2023<br>02/17/2023<br>02/17/2023                             | 02/14/2023<br>02/14/2023<br>02/15/2023<br>02/16/2023<br>02/16/2023<br>02/16/2023<br>02/16/2023<br>02/16/2023                                           | SIGMA ALDRICH US<br>SIGMA ALDRICH US<br>VVR. INTERNATIONAL INC<br>VWR INTERNATIONAL INC<br>VWR. INTERNATIONAL INC<br>TFS FISHERSCI ECOM FSE<br>SIGMA ALDRICH US<br>MESTRELAB RESEARCH SL                                                                                | 13<br>14<br>66<br>14<br>15<br>16<br>12<br>12<br>13<br>14<br>14<br>14<br>13<br>14<br>14<br>14<br>14<br>14<br>14<br>14<br>14<br>14<br>14<br>14<br>14<br>14                                                                                                    |
| 4     2       5     2       6     2       7        8        9        10        11        12        13                                                                   | 02/15/2023<br>02/15/2023<br>02/16/2023<br>02/17/2023<br>02/17/2023<br>02/17/2023<br>02/17/2023<br>02/17/2023<br>02/17/2023               | 02/14/2023<br>02/14/2023<br>02/15/2023<br>02/16/2023<br>02/16/2023<br>02/16/2023<br>02/16/2023<br>02/16/2023<br>02/16/2023                             | SIGMA ALDRICH US<br>SIGMA ALDRICH US<br>VWR INTERNATIONAL INC<br>VWR INTERNATIONAL INC<br>VWR INTERNATIONAL INC<br>TFS FISHERSCI ECOM FSE<br>SIGMA ALDRICH US<br>MESTRELAB RESEARCH SL<br>US-TCIChemicals                                                               | 13<br>14<br>66<br>4<br>11<br>12<br>12<br>33<br>346,5<br>33<br>346,5<br>33<br>346,5<br>33<br>346,5<br>33<br>346,5<br>33<br>346,5<br>346,5<br>346, |
| 4     2       5     2       6     2       7        8        9        10        11        12        13        14                                                         | 02/15/2023<br>02/15/2023<br>02/16/2023<br>02/17/2023<br>02/17/2023<br>02/17/2023<br>02/17/2023<br>02/17/2023<br>02/17/2023<br>02/17/2023 | 02/14/2023<br>02/14/2023<br>02/15/2023<br>02/16/2023<br>02/16/2023<br>02/16/2023<br>02/16/2023<br>02/16/2023<br>02/16/2023<br>02/16/2023               | SIGMA ALDRICH US<br>SIGMA ALDRICH US<br>VWR INTERNATIONAL INC<br>VWR INTERNATIONAL INC<br>VWR INTERNATIONAL INC<br>TS FISHERSCI ECOM FSE<br>SIGMA ALDRICH US<br>MESTRELAB RESEARCH SL<br>US-TCIChemicals<br>US-TCIChemicals                                             | 13<br>14<br>66<br>14<br>15<br>11<br>13<br>14<br>15<br>13<br>33<br>34<br>6,5<br>1<br>13<br>14<br>15<br>13<br>13<br>14<br>15<br>13<br>14<br>15<br>13<br>14<br>15<br>13<br>14<br>15<br>15<br>15<br>15<br>15<br>15<br>15<br>15<br>15<br>15<br>15<br>15<br>15                                                                                                    |
| 4     2       5     2       6     2       7        8        9        10        11        12        13        14        15                                               | 02/15/2023<br>02/15/2023<br>02/16/2023<br>02/17/2023<br>02/17/2023<br>02/17/2023<br>02/17/2023<br>02/17/2023<br>02/17/2023<br>02/17/2023 | 02/14/2023<br>02/14/2023<br>02/15/2023<br>02/16/2023<br>02/16/2023<br>02/16/2023<br>02/16/2023<br>02/16/2023<br>02/16/2023<br>02/16/2023<br>02/16/2023 | SIGMA ALDRICH US<br>SIGMA ALDRICH US<br>VWR INTERNATIONAL INC<br>VWR INTERNATIONAL INC<br>VWR INTERNATIONAL INC<br>TFS FISHERSCI ECOM FSE<br>SIGMA ALDRICH US<br>MESTRELAB RESEARCH SL<br>US-TCIChemicals<br>US-TCIChemicals<br>US-TCIChemicals<br>Amazon.com HEIE61V92 | 13<br>14<br>15<br>14<br>15<br>14<br>15<br>15<br>15<br>15<br>15<br>15<br>15<br>15<br>15<br>15<br>15<br>15<br>15                                                                                                    |
| 4     2       5     2       6     2       7        8        9        10        11        12        13        14                                                         | 02/15/2023<br>02/15/2023<br>02/16/2023<br>02/17/2023<br>02/17/2023<br>02/17/2023<br>02/17/2023<br>02/17/2023<br>02/17/2023<br>02/17/2023 | 02/14/2023<br>02/14/2023<br>02/15/2023<br>02/16/2023<br>02/16/2023<br>02/16/2023<br>02/16/2023<br>02/16/2023<br>02/16/2023<br>02/16/2023               | SIGMA ALDRICH US<br>SIGMA ALDRICH US<br>VWR INTERNATIONAL INC<br>VWR INTERNATIONAL INC<br>VWR INTERNATIONAL INC<br>TS FISHERSCI ECOM FSE<br>SIGMA ALDRICH US<br>MESTRELAB RESEARCH SL<br>US-TCIChemicals<br>US-TCIChemicals                                             | 13<br>14<br>66<br>14<br>15<br>11<br>13<br>14<br>15<br>13<br>33<br>34<br>6,5<br>1<br>13<br>14<br>15<br>13<br>13<br>14<br>15<br>13<br>14<br>15<br>13<br>14<br>15<br>13<br>14<br>15<br>15<br>15<br>15<br>15<br>15<br>15<br>15<br>15<br>15<br>15<br>15<br>15                                                                                                    |
| 4     2       5     2       6     2       7     0       8     0       9     0       10     0       11     0       12     0       13     0       14     0       15     0 | 02/15/2023<br>02/15/2023<br>02/16/2023<br>02/17/2023<br>02/17/2023<br>02/17/2023<br>02/17/2023<br>02/17/2023<br>02/17/2023<br>02/17/2023 | 02/14/2023<br>02/14/2023<br>02/15/2023<br>02/16/2023<br>02/16/2023<br>02/16/2023<br>02/16/2023<br>02/16/2023<br>02/16/2023<br>02/16/2023<br>02/16/2023 | SIGMA ALDRICH US<br>SIGMA ALDRICH US<br>VWR INTERNATIONAL INC<br>VWR INTERNATIONAL INC<br>VWR INTERNATIONAL INC<br>TFS FISHERSCI ECOM FSE<br>SIGMA ALDRICH US<br>MESTRELAB RESEARCH SL<br>US-TCIChemicals<br>US-TCIChemicals<br>US-TCIChemicals<br>Amazon.com HEIE61V92 | 13<br>14<br>15<br>14<br>15<br>14<br>15<br>15<br>15<br>15<br>15<br>15<br>15<br>15<br>15<br>15<br>15<br>15<br>15                                                                                                    |

The transactions within that time frame were selected by default.

Click Next

| C   sdg2.mastercard.com/sdng/exper                                                                                                    |                                                                    |                                                                                                    |                     |                                                                                                    |
|----------------------------------------------------------------------------------------------------|--------------------------------------------------------------------|----------------------------------------------------------------------------------------------------|---------------------|----------------------------------------------------------------------------------------------------|
| Sugziniastercard.com/sung/exper                                                                                                    | nse/launchRender.do?request.trail.token.key=5831                   | a8ef74373a1fd51926d0c425ec9c#step2.15874385                                                                     |                     | 🖻 🏠 📙 🎓 🔲                                                                                                    |
| NKOFAMERICA                                                                                                    |                                                                    |                                                                                                    |                     | Help Contact Us                                                                                                    |
| ount Manager Account Activity                                                                                                    | Reports Expense Reporting                                          |                                                                                                    |                     |                                                                                                    |
| 🖌 👌 Expense Report List 👌 Exp                                                                                                    | nense Renort                                                       |                                                                                                    |                     |                                                                                                    |
|                                                                                                    |                                                                    |                                                                                                    |                     |                                                                                                    |
|                                                                                                    |                                                                    |                                                                                                    |                     | Show/Hide Progress Par                                                                                                    |
|                                                                                                    |                                                                    |                                                                                                    |                     |                                                                                                    |
| Select Transactions                                                                                                    |                                                                    | Split and Cost Allocate                                                                                         | Submit for Approval |                                                                                                    |
|                                                                                                    |                                                                    |                                                                                                    |                     |                                                                                                    |
| CREATE EXPENSE REPORT                                                                                                    | F: SPLIT AND COST ALLOCAT                                          | ΓE                                                                                                    |                     | ?                                                                                                    |
| SEARCH RESULTS                                                                                                    | /                                                                  |                                                                                                    |                     |                                                                                                    |
|                                                                                                    | /                                                                  |                                                                                                    |                     | Page 1 of 1 Page Go                                                                                                    |
| Exeand All   Collaces All                                                                                                    |                                                                    |                                                                                                    |                     | Page 1 of 1 Page Go                                                                                                    |
| Exrand All   Collasse All Detail Posting Date                                                                                                    | Transaction Date                                                   | Description                                                                                                    | Transaction Amount  | Additional Informatio                                                                                                    |
| Excand All   Collasse All<br>Detail Posting Date<br>1 Im  Detail 20/14/2023                                                                                                    | 02/13/2023                                                         | SIGMA ALDRICH US                                                                                                | Transaction Amount  | Additional Informatio                                                                                                    |
| Detail         Posting Date           1         III         IIII         IIIIIIIIIIIIIIIIIIIIIIIIIIIIIIIIIIII                                                                                                    |                                                                    | SIGMA ALDRICH US<br>VWR INTERNATIONAL INC                                                                       | Transaction Amount  | Additional Informatio                                                                                                    |
| Executed All         Collasse All           Detail         Posting Date           1         Image: Section 20/14/2023           2         Image: Section 20/15/2023                                                                                                    | 02/13/2023<br>02/14/2023                                           | SIGMA ALDRICH US                                                                                                | Transaction Amount  | Additional Informatio                                                                                                    |
| Detail         Posting Date           1         III         IIII         IIIIIIIIIIIIIIIIIIIIIIIIIIIIIIIIIIII                                                                                                    | 02/13/2023<br>02/14/2023<br>02/14/2023                             | SIGMA ALDRICH US<br>VWR INTERNATIONAL INC<br>VWR INTERNATIONAL INC                                              | Transaction Amount  | Additional Informatio<br>232.59 📻 🖆 🏠<br>406.77 📻 🖆 🏠<br>643.34 🚍 🖬 🏠                                                                                                    |
| Detail         Posting Date           1         III         IIII         IIIIIIIIIIIIIIIIIIIIIIIIIIIIIIIIIIII                                                                                                    | 02/13/2023<br>02/14/2023<br>02/14/2023<br>02/14/2023               | SIGMA ALDRICH US<br>VWR INTERNATIONAL INC<br>VWR INTERNATIONAL INC<br>VWR INTERNATIONAL INC                     | Transaction Amount  | Additional Informatio<br>232.59 : 406.77 : 406.77<br>643.34 : 406.71<br>135.59 : 406.                                                                                                    |
| Detail         Posting Date           1         III         IIII         IIIIIIIIIIIIIIIIIIIIIIIIIIIIIIIIIIII                                                                                                    | 02/13/2023<br>02/14/2023<br>02/14/2023<br>02/14/2023<br>02/14/2023 | SIGMA ALDRICH US<br>VWR INTERNATIONAL INC<br>VWR INTERNATIONAL INC<br>VWR INTERNATIONAL INC<br>SIGMA ALDRICH US | Transaction Amount  | Additional Information<br>232.59                                                                                                    |
| Detail         Posting Date           1         III         IIII         IIIIIIIIIIIIIIIIIIIIIIIIIIIIIIIIIIII                                                                                                    | 02/13/2023<br>02/14/2023<br>02/14/2023<br>02/14/2023<br>02/14/2023 | SIGMA ALDRICH US<br>VWR INTERNATIONAL INC<br>VWR INTERNATIONAL INC<br>VWR INTERNATIONAL INC<br>SIGMA ALDRICH US | Transaction Amount  | Additional Information<br>232.59                                                                                                    |
| Detail         Posting Date           1         IC         > 02/14/2023           2         IC         > 02/15/2023           3         IC         > 02/15/2023           4         IC         > 02/15/2023           5         IC         > 02/15/2023           6         IC         > 02/15/2023                 | 02/13/2023<br>02/14/2023<br>02/14/2023<br>02/14/2023<br>02/14/2023 | SIGMA ALDRICH US<br>VWR INTERNATIONAL INC<br>VWR INTERNATIONAL INC<br>VWR INTERNATIONAL INC<br>SIGMA ALDRICH US | Transaction Amount  | Additional Informatio         232.59       •••       ••         406.77       •••       ••       ••         643.34       •••       ••       ••         135.59       •••       ••       ••         129.00       •••       ••       ••         135.37       •••       ••       ••         Page 1 of 1       Page       •• |
| Detail     Posting Date       1     ₩ ♀ > 02/15/2023       2     ₩ ♀ > 02/15/2023       3     ₩ ♀ > 02/15/2023       4     ₩ ♀ > 02/15/2023       5     ₩ ♀ > 02/15/2023       6     ₩ ♀ > 02/15/2023       6     ₩ ♀ > 02/15/2023       6     ₩ ♀ > 02/15/2023       7     > 02/15/2023       8     ♀ > 02/15/2023 | 02/13/2023<br>02/14/2023<br>02/14/2023<br>02/14/2023<br>02/14/2023 | SIGMA ALDRICH US<br>VWR INTERNATIONAL INC<br>VWR INTERNATIONAL INC<br>VWR INTERNATIONAL INC<br>SIGMA ALDRICH US | 89                  | Additional Information       232.59     ••••••••••••••••••••••••••••••••••••                                                                                                    |
| Detail         Posting Date           1         IC         > 02/14/2023           2         IC         > 02/15/2023           3         IC         > 02/15/2023           4         IC         > 02/15/2023           5         IC         > 02/15/2023           6         IC         > 02/15/2023                 | 02/13/2023<br>02/14/2023<br>02/14/2023<br>02/14/2023<br>02/14/2023 | SIGMA ALDRICH US<br>VWR INTERNATIONAL INC<br>VWR INTERNATIONAL INC<br>VWR INTERNATIONAL INC<br>SIGMA ALDRICH US | 89                  | Additional Information         232.59       ••••••••••••••••••••••••••••••••••••                                                                                                    |

Now those charges are isolated. Click the right arrow for more details.

| e 🗙 🔇 Expense Rep                     | orting × +                                        |                                            |                     | v –                                 |
|---------------------------------------|---------------------------------------------------|--------------------------------------------|---------------------|-------------------------------------|
| C sdg2.mastercard.com/sdng/expen      | se/launchRender.do?request.trail.token.key=5831a8 | 3ef74373a1fd51926d0c425ec9c#step2.15874385 |                     | ic 🛧 📙 뵭 🛛                          |
|                                       |                                                   |                                            |                     | Show/Hide Progress Par              |
|                                       |                                                   |                                            |                     | _                                   |
| Select Transactions                   |                                                   | Split and Cost Allocate                    | Submit for Approval |                                     |
| CREATE EVRENCE DEPORT                 | SPLIT AND COST ALLOCATI                           | -                                          |                     |                                     |
| CREATE EXPENSE REPORT                 | SPEIT AND COST ALLOCAT                            | 5                                          |                     | ?                                   |
|                                       | Active) • BUSINESS OFFICE - 3203 SE WOOD          | STOCK BLVD • PORTLAND , OR 97202813803     |                     |                                     |
| 5829000034 - Expense Report 582900003 | 4 - In Progress                                   |                                            |                     |                                     |
| SEARCH RESULTS                        |                                                   | <b>A</b>                                   |                     |                                     |
|                                       |                                                   |                                            |                     |                                     |
| Expand All   Collapse All             |                                                   |                                            |                     |                                     |
|                                       |                                                   |                                            |                     | Page 1 of 1 Page Go                 |
| Detail Posting Date                   | Transaction Date                                  | Description                                | Transaction Amount  | Additional Information              |
| 1 🔟 🗋 🗸 🖉 02/14/2023                  | 02/13/2023                                        | SIGMA ALDRICH US                           |                     | 232.59 📰 🖬 🗅 💿                      |
| ACCOUNTING CODES INFORMA              | TION                                              |                                            |                     |                                     |
|                                       |                                                   |                                            |                     |                                     |
| Expense Description                   |                                                   |                                            |                     |                                     |
| Organization (ORGN)                   | Account Codes                                     | Activity Codes                             |                     |                                     |
| 17010 - CHEMISTRY                     | 5210 - SUPPLIES                                   |                                            |                     |                                     |
| 17010 - CHEMISTRY 🔻                   | 5210 - SUPPLIES 🔻                                 | -                                          |                     |                                     |
| Copy to All on Page                   |                                                   |                                            |                     |                                     |
| 2 🔟 🗋 🔰 02/15/2023                    | 02/14/2023                                        | VWR INTERNATIONAL INC                      |                     | 406.77 📰 🖩 🔕                        |
| 3 🔟 🗋 🕨 02/15/2023                    | 02/14/2023                                        | VWR INTERNATIONAL INC                      |                     | 643.34 🔜 🗐 🕰 🙆                      |
| 4 🔟 🕞 🕨 02/15/2023                    | 02/14/2023                                        | VWR INTERNATIONAL INC                      |                     | 135.59 📰 🖬 🙆 💿                      |
| 5 📠 🛅 🗲 02/15/2023                    | 02/14/2023                                        | SIGMA ALDRICH US                           |                     | 129.00 📰 🖬 🗅 💿                      |
| 6 🔟 🗋 🕨 02/15/2023                    | 02/14/2023                                        | SIGMA ALDRICH US                           |                     | 135.37 🚃 📾 🙆                        |
|                                       |                                                   |                                            |                     | Page 1 of 1 Page Go                 |
|                                       |                                                   |                                            |                     |                                     |
| Expand All   Collapse All             |                                                   |                                            |                     |                                     |
|                                       |                                                   |                                            | Back                | Next Save Cancel                    |
|                                       |                                                   |                                            | Back                | Next Save Cancel                    |
| tiy                                   |                                                   |                                            | General di          | sclaimer for Global Banking and Mar |
| sit: ozyzoyzozo                       |                                                   |                                            | General de          | Manage                              |

The default accounting codes are shown.

| Spin and Coss Allowands         Spin and Coss Allowands         Spin and Coss                                                                                                    | me                       | × 🔇 Expense Reporting           | × +                                             |                                        |                     | v – 0                                           |
|----------------------------------------------------------------------------------------------------|--------------------------|---------------------------------|-------------------------------------------------|----------------------------------------|---------------------|-------------------------------------------------|
| Sett Timation       Spill and Cate Alloo Cate       Sett Timation         CRCATE EXPENSE EXPORT: SPLIT AND COST ALLOO AT NOT ON F7222233000       Andre) + BUDINESS OFFICE: 2033 EX BOODETICADE (D. P. POTLADO), OR F7222233000         Contraction of the Sett Sett Sett Sett Sett Sett Sett                                                                                                    | C 🔒 sdg2.ma              | nastercard.com/sdng/expense/lau | unchRender.do?request.trail.token.key=5831a8ef7 | 4373a1fd51926d0c425ec9c#step2.15874385 |                     | ie 🖈 📙 뵭 🔲                                      |
| Sett Timation       Spill and Cate Alloo Cate       Sett Timation         CRCATE EXPENSE EXPORT: SPLIT AND COST ALLOO AT NOT ON F7222233000       Andre) + BUDINESS OFFICE: 2033 EX BOODETICADE (D. P. POTLADO), OR F7222233000         Contraction of the Sett Sett Sett Sett Sett Sett Sett                                                                                                    |                          |                                 |                                                 |                                        |                     | Show/Hide Progress Panel                        |
| CREATE CREATENCES. SUIT ALD COST ALLOCATE<br>Active 1 - Statistica Statistica Statis Statistica Statistica Statistica Statistica Statistica Stati                                                                                                    |                          |                                 |                                                 |                                        |                     |                                                 |
| Adm v v usuas or a construction o de a construction o de a construction de a de a construction de la construction de la constru                                                                                                    | Select Transact          | tions                           | Spli                                            | t and Cost Allocate                    | Submit for Approval |                                                 |
| Adm v v usuas or a construction o de a construction o de a construction de a de a construction de la construction de la constru                                                                                                    |                          |                                 |                                                 |                                        |                     |                                                 |
| Abronnander in breitingen<br>Same Same Same Same Same Same Same Same                                                                                                    | CREATE EX                | PENSE REPORT: S                 | PLIT AND COST ALLOCATE                          |                                        |                     | ?                                               |
| SACK RESULTS<br>Text I clear<br>Text I clear<br>Te |                          | (Activ                          | ve) • BUSINESS OFFICE - 3203 SE WOODSTO         | CK BLVD • PORTLAND , OR 97202813803    |                     |                                                 |
| 2       0/15/0023       0/14/0023       0/14/0023       0/14/0023       0/14/0023       0/11/000       0/11/000       0/11/000       0/11/000       0/11/000       0/11/000       0/11/000       0/11/000       0/11/000       0/11/000       0/11/000       0/11/000       0/11/000       0/11/000       0/11/000       0/11/000       0/11/000       0/11/000       0/11/000       0/11/000       0/11/000       0/11/000       0/11/000       0/11/000       0/11/000       0/11/000       0/11/000       0/11/000       0/11/000       0/11/000       0/11/000       0/11/000       0/11/000       0/11/000       0/11/000       0/11/000       0/11/000       0/11/000       0/11/000       0/11/000       0/11/000       0/11/000       0/11/000       0/11/000       0/11/000       0/11/000       0/11/000       0/11/000       0/11/000       0/11/000       0/11/000       0/11/000       0/11/000       0/11/000       0/11/000       0/11/000       0/11/000       0/11/000       0/11/000       0/11/000       0/11/000       0/11/000       0/11/000       0/11/000       0/11/000       0/11/000       0/11/000       0/11/000       0/11/000       0/11/000       0/11/000       0/11/000       0/11/000       0/11/000       0/11/000       0/11/000       0/11/000       0/11/000       0                                                                                                    | 5829000034 - Exp         | pense Report 5829000034 - In    | Progress                                        |                                        |                     |                                                 |
| 2       0/15/0023       0/14/0023       0/14/0023       0/14/0023       0/14/0023       0/11/000       0/11/000       0/11/000       0/11/000       0/11/000       0/11/000       0/11/000       0/11/000       0/11/000       0/11/000       0/11/000       0/11/000       0/11/000       0/11/000       0/11/000       0/11/000       0/11/000       0/11/000       0/11/000       0/11/000       0/11/000       0/11/000       0/11/000       0/11/000       0/11/000       0/11/000       0/11/000       0/11/000       0/11/000       0/11/000       0/11/000       0/11/000       0/11/000       0/11/000       0/11/000       0/11/000       0/11/000       0/11/000       0/11/000       0/11/000       0/11/000       0/11/000       0/11/000       0/11/000       0/11/000       0/11/000       0/11/000       0/11/000       0/11/000       0/11/000       0/11/000       0/11/000       0/11/000       0/11/000       0/11/000       0/11/000       0/11/000       0/11/000       0/11/000       0/11/000       0/11/000       0/11/000       0/11/000       0/11/000       0/11/000       0/11/000       0/11/000       0/11/000       0/11/000       0/11/000       0/11/000       0/11/000       0/11/000       0/11/000       0/11/000       0/11/000       0/11/000       0/11/000       0                                                                                                    | SEADCH DE                | ESUITS                          |                                                 |                                        |                     |                                                 |
| Page 1 ft       Page 1 ft                                                                                                    |                          |                                 |                                                 |                                        |                     |                                                 |
| being Posing bag       Transection Date       Description       Transection Construction         Image: Construct Construct Construc                                                                                                    | Expand All   Collap      | ose All                         |                                                 |                                        |                     |                                                 |
| being Posing bag       Transection Date       Description       Transection Construction         Image: Construct Construct Construc                                                                                                    |                          |                                 |                                                 |                                        |                     | Page 1 of 1 Page Go                             |
| 1       1       1       1       1       1       1       1       1       1       1       1       1       1       1       1       1       1       1       1       1       1       1       1       1       1       1       1       1       1       1       1       1       1       1       1       1       1       1       1       1       1       1       1       1       1       1       1       1       1       1       1       1       1       1       1       1       1       1       1       1       1       1       1       1       1       1       1       1       1       1       1       1       1       1       1       1       1       1       1       1       1       1       1       1       1       1       1       1       1       1       1       1       1       1       1       1       1       1       1       1       1       1       1       1       1       1       1       1       1       1       1       1       1       1       1       1       1       1                                                                                                          |                          |                                 |                                                 |                                        |                     |                                                 |
| ACCOUNTING CODES INFORMATION         Expense Description       TBUTL HYDROPEROXIDE         organization (oRichl)       Account Codes       Activity Codes         17000 - CHEMISTRY       5210 - SUPPLIES       Image: Composition of the composition of the compo                                                                                                    |                          |                                 |                                                 |                                        | Transaction Amount  |                                                 |
| Expense Description       TUTYL HYDROPEROXIDE         organization (offs)h)       Account Codes       Activity Codes         17010 - CHEMISTRY       \$210 - SUPPLIES       \$210 - SUPPLIES         17010 - CHEMISTRY       \$210 - SUPPLIES       \$210 - SUPPLIES         2       \$02 / \$2/\$2023       \$02/\$14/2023       WWR INTERNATIONAL INC       \$46.77       \$1 < 1                                                                                                    |                          | 02/14/2023                      | 02/13/2023                                      | SIGMA ALDRICH US                       |                     | 232.59 🔜 🎟 🗗 🖸                                  |
| Clears Celespane       Account Codes       Activity Codes         00 ganization (ORGN)       Account Codes       Activity Codes         10 00 - CHEMISTRY       Silo - SUPPLIES       Silo - SUPPLIES         10 00 - CLEMISTRY       Silo - SUPPLIES       Image: Composition (ORGN)       406,77       Silo - SUPPLIES         2       Mol No 20/15/2023       02/14/2023       VVR INTERNATIONAL INC       406,77       Silo - SUPPLIES         3       Mol No 20/15/2023       02/14/2023       VVR INTERNATIONAL INC       43.34       Silo - Supplies         5       Mol No 20/15/2023       02/14/2023       SIGMA ALDRICH US       135.59       Silo - Silo -                                                                                                    | ACCOUNT                  | TING CODES INFORMATION          | •                                               |                                        |                     |                                                 |
| 17010 - CHEHISTRY       5210 - SUPPLIES         17010 - CHEHISTRY       5210 - SUPPLIES         17010 - CHEHISTRY       5210 - SUPPLIES         17010 - CHEHISTRY       5210 - SUPPLIES         17010 - CHEHISTRY       5210 - SUPPLIES         17010 - CHEHISTRY       5210 - SUPPLIES         17010 - CHEHISTRY       5210 - SUPPLIES         17010 - CHEHISTRY       406.77         17010 - CHEHISTRY       406.77         17010 - CHEHISTRY       406.77         17010 - CHEHISTRY       406.77         17010 - CHEHISTRY       406.77         17010 - CHEHISTRY       406.77         17010 - CHEHISTRY       406.77         17010 - CHEHISTRY       406.77         17010 - CHEHISTRY       406.77         17010 - CHEHISTRY       406.77         17010 - CHEHISTRY       406.77         17010 - CHEHISTRY       406.77         17010 - CHEHISTRY       406.77         17010 - CHEHISTRY       135.37         17010 - CHEHISTRY       135.37         17010 - CHEHISTRY       135.37         17010 - CHEHISTRY       120.00         17010 - CHEHISTRY       120.00         17010 - CHEHISTRY       120.00         17010 - CHEHISTRY                                                                                                    | Expense De               | escription                      | TBUTYL HYDROPEROXIDE                            |                                        |                     | -                                               |
| 17010 - CHEHISTRY       5210 - SUPPLIES         17010 - CHEHISTRY       5210 - SUPPLIES         17010 - CHEHISTRY       5210 - SUPPLIES         17010 - CHEHISTRY       5210 - SUPPLIES         17010 - CHEHISTRY       5210 - SUPPLIES         17010 - CHEHISTRY       5210 - SUPPLIES         17010 - CHEHISTRY       5210 - SUPPLIES         17010 - CHEHISTRY       406.77         17010 - CHEHISTRY       406.77         17010 - CHEHISTRY       406.77         17010 - CHEHISTRY       406.77         17010 - CHEHISTRY       406.77         17010 - CHEHISTRY       406.77         17010 - CHEHISTRY       406.77         17010 - CHEHISTRY       406.77         17010 - CHEHISTRY       406.77         17010 - CHEHISTRY       406.77         17010 - CHEHISTRY       406.77         17010 - CHEHISTRY       406.77         17010 - CHEHISTRY       406.77         17010 - CHEHISTRY       135.37         17010 - CHEHISTRY       135.37         17010 - CHEHISTRY       135.37         17010 - CHEHISTRY       120.00         17010 - CHEHISTRY       120.00         17010 - CHEHISTRY       120.00         17010 - CHEHISTRY                                                                                                    | Organizatio              | on (ORGN)                       | Account Codes                                   | Activity Codes                         |                     | 1                                               |
| 17010 - CHEMISTRY       5210 - SUPPLIES         2       1000 - OLEMISTRY         2       1000 - OLEMISTRY         2       1000 - OLEMISTRY         2       1000 - OLEMISTRY         2       1000 - OLEMISTRY         2       1000 - OLEMISTRY         2       1000 - OLEMISTRY         2       1000 - OLEMISTRY         2       1000 - OLEMISTRY         3       1000 - OLEMISTRY         3       1000 - OLEMISTRY         3       1000 - OLEMISTRY         4       1000 - OLEMISTRY         4       1000 - OLEMISTRY         5       1000 - OLEMISTRY         5       1000 - OLEMISTRY         5       1000 - OLEMISTRY         5       1000 - OLEMISTRY         6       1000 - OLEMISTRY         Page 1 of 1         Page 1 of 1         OLEMISTRY                                                                                                    |                          |                                 |                                                 | Harry cours                            |                     |                                                 |
| 2       M 2       02/14/2023       02/14/2023       VWR INTERNATIONAL INC       406.77       C       C         3       M 2       02/15/2023       02/14/2023       VWR INTERNATIONAL INC       43.34       C       C         4       M 2       02/15/2023       02/14/2023       VWR INTERNATIONAL INC       43.34       C       C         5       M 2       02/15/2023       02/14/2023       SIGMA ALDRICH US       129.00       C       C                                                                                                    |                          | *                               | *                                               | -                                      |                     |                                                 |
| 2       M 2       02/14/2023       02/14/2023       VWR INTERNATIONAL INC       406.77       C       C         3       M 2       02/15/2023       02/14/2023       VWR INTERNATIONAL INC       43.34       C       C         4       M 2       02/15/2023       02/14/2023       VWR INTERNATIONAL INC       43.34       C       C         5       M 2       02/15/2023       02/14/2023       SIGMA ALDRICH US       129.00       C       C                                                                                                    | Copy to A                | All on Page                     |                                                 |                                        |                     |                                                 |
| 3       M 1       >       02/15/2023       02/14/2023       VWR INTERNATIONAL INC       643.34       T       0         4       M 1       >       02/15/2023       02/14/2023       VWR INTERNATIONAL INC       135.59       T       0       0         5       M 1       >       02/15/2023       02/14/2023       SIGMA ALDRICH US       129.00       T       0       0       0       0       0       0       0       0       0       0       0       0       0       0       0       0       0       0       0       0       0       0       0       0       0       0       0       0       0       0       0       0       0       0       0       0       0       0       0       0       0       0       0       0       0       0       0       0       0       0       0       0       0       0       0       0       0       0       0       0       0       0       0       0       0       0       0       0       0       0       0       0       0       0       0       0       0       0       0       0       0       0                                                                                                    |                          |                                 | 02/14/2023                                      | VWR INTERNATIONAL INC                  |                     | 406.77                                          |
| 4       0       2       02/15/2023       02/14/2023       SIGMA ALDRICH US       135.59       0       0       0       0       0       0       0       0       0       0       0       0       0       0       0       0       0       0       0       0       0       0       0       0       0       0       0       0       0       0       0       0       0       0       0       0       0       0       0       0       0       0       0       0       0       0       0       0       0       0       0       0       0       0       0       0       0       0       0       0       0       0       0       0       0       0       0       0       0       0       0       0       0       0       0       0       0       0       0       0       0       0       0       0       0       0       0       0       0       0       0       0       0       0       0       0       0       0       0       0       0       0       0       0       0       0       0       0       0       0 <td></td> <td></td> <td></td> <td></td> <td></td> <td></td>                                                                                                    |                          |                                 |                                                 |                                        |                     |                                                 |
| 6       0 2/15/2023       0 2/14/2023       SIGMA ALDRICH US       135.37       1 0 0         Page 1 of 1       Page 1 of 1       Page 1       Page 1<                                                                                                    |                          |                                 | 02/14/2023                                      | VWR INTERNATIONAL INC                  |                     |                                                 |
| Execution All   Collecter All       Back     Next       Back     Next       Cancel                                                                                                    | 5 🔟 🗋 🔪                  | 02/15/2023                      | 02/14/2023                                      | SIGMA ALDRICH US                       |                     | 129.00 📰 🖬 🖸 💿                                  |
| Exeand All   Galaxae All           Back         Next         Save         Cancel           General disclaimer for Global Banking and Mar         Manage                                                                                                    | 6 🔟 🗋 🔪                  | 02/15/2023                      | 02/14/2023                                      | SIGMA ALDRICH US                       |                     | 135.37 🔜 🖬 🗅 💿                                  |
| Exeand All   Galaxae All           Back         Next         Save         Cancel           General disclaimer for Global Banking and Mar         Manage                                                                                                    |                          |                                 |                                                 |                                        |                     | Page 1 of 1 Page Go                             |
| Back Next Save Cencel General disclaimer for Global Banking and Mar Marage                                                                                                    |                          |                                 |                                                 |                                        |                     | ruge 00                                         |
| General disclaimer for Olobal Banking and Maria<br>drocowards                                                                                                    | Expand All   Collap      |                                 |                                                 |                                        |                     |                                                 |
| General disclaimer for Olobal Banking and Maria<br>drocowards                                                                                                    |                          |                                 |                                                 |                                        |                     |                                                 |
|                                                                                                    |                          |                                 |                                                 |                                        | Back                | Next Save Cancel                                |
|                                                                                                    |                          |                                 |                                                 |                                        |                     |                                                 |
|                                                                                                    | ntly<br>/isit=02/20/2023 |                                 |                                                 |                                        | General di          | isclaimer for Global Banking and Mark Manage Co |
| () 💽 📻 📲 🤲 🧿 😕                                                                                                    |                          |                                 |                                                 |                                        |                     |                                                 |

Enter a description for the transaction using ALL CAPITAL LETTERS

| C A        | K Stypense Reporting     sdq2.mastercard.com/sdng/expense/la | g × +<br>aunchRender.do?request.trail.token.key=5831a8ef7 | 4373a1fd51926d0c425ec9c#step2.15874385 |                     | v –<br>@ ☆ 🖪 ≱ 🖬                              |
|------------|--------------------------------------------------------------|-----------------------------------------------------------|----------------------------------------|---------------------|-----------------------------------------------|
|            |                                                              | ,                                                         |                                        |                     | Show/Hide Progress Pan                        |
|            |                                                              |                                                           |                                        |                     |                                               |
| Select T   | ransactions                                                  | Spl                                                       | it and Cost Allocate                   | Submit for Approval |                                               |
| CREAT      | E EXPENSE REPORT: S                                          | SPLIT AND COST ALLOCATE                                   |                                        |                     | ?                                             |
|            |                                                              |                                                           |                                        |                     |                                               |
|            |                                                              | tive) • BUSINESS OFFICE - 3203 SE WOODSTO                 | ICK BLVD • PORTLAND , OR 97202813803   |                     |                                               |
| 582900003  | 34 - Expense Report 5829000034 - I                           | In Progress                                               |                                        |                     |                                               |
| SEARC      | CH RESULTS                                                   |                                                           |                                        |                     |                                               |
| Expand All | Collapse All                                                 |                                                           |                                        |                     |                                               |
|            |                                                              |                                                           |                                        |                     |                                               |
|            |                                                              |                                                           |                                        |                     | Page 1 of 1 Page Go                           |
| Deta       | ail Posting Date                                             | Transaction Date                                          | Description                            | Transaction Amou    | Int Additional Information                    |
| 1 📖 🖸      | 02/14/2023                                                   | 02/13/2023                                                | SIGMA ALDRICH US                       |                     | 232.59 🚃 🖬 🙆 💿                                |
| AC         | COUNTING CODES INFORMATIC                                    | )N                                                        | Add Receipt X                          |                     | Add Receipt                                   |
|            |                                                              | TBUTYL HYDROPEROXIDE                                      | Select a file:                         |                     | *                                             |
| Expe       | ense Description                                             |                                                           | Select a file to Upload Browse         |                     | le                                            |
| Orga       | anization (ORGN)                                             | Account Codes                                             | Add Cancel                             |                     |                                               |
|            | 10 - CHEMISTRY                                               | 5210 - SUPPLIES                                           |                                        |                     |                                               |
| 17         | 7010 - CHEMISTRY                                             | 5210 - SUPPLIES 🔻                                         | •                                      |                     |                                               |
| С          | Copy to All on Page                                          |                                                           |                                        |                     |                                               |
| 2 🔟 🤅      | 02/15/2023                                                   | 02/14/2023                                                | VWR INTERNATIONAL INC                  |                     | 406.77 🔜 📾 🔕                                  |
| 3 🔟 🕻      |                                                              | 02/14/2023                                                | VWR INTERNATIONAL INC                  |                     | 643.34 📻 📰 🕰 🖸                                |
| 4 🔟 🕻      |                                                              | 02/14/2023                                                | VWR INTERNATIONAL INC                  |                     | 135.59 🚍 📾 🖸                                  |
| 5 🔟 🕻      |                                                              | 02/14/2023                                                | SIGMA ALDRICH US                       |                     | 129.00 📰 🖬 🗗 🖸                                |
| 6 🔟 🕻      | 02/15/2023                                                   | 02/14/2023                                                | SIGMA ALDRICH US                       |                     | 135.37 📰 🖬 🙆 💿                                |
|            |                                                              |                                                           |                                        |                     | Page 1 of 1 Page Go                           |
|            |                                                              |                                                           |                                        |                     |                                               |
| Expand All | <u>Collapse All</u>                                          |                                                           |                                        |                     |                                               |
|            |                                                              |                                                           |                                        |                     | Back Next Save Cancel                         |
|            |                                                              |                                                           |                                        |                     | Back Next Gailer                              |
|            |                                                              |                                                           |                                        |                     |                                               |
|            |                                                              |                                                           |                                        | G                   | eneral disclaimer for Global Banking and Mark |

Click the "Add Receipt" button to upload a receipt. A dialog box will open. Click Browse to locate the file. Click Add to upload.

| C 🔒 sdg2.mastercard.com/sdng/exp                                                                                                    |                                                                                                    |                                                                                                    |                     |                                                                                                    |
|----------------------------------------------------------------------------------------------------|----------------------------------------------------------------------------------------------------|----------------------------------------------------------------------------------------------------|---------------------|----------------------------------------------------------------------------------------------------|
|                                                                                                    | ense/launchRender.do?request.trail.token.key=5831a8e                                                 | ef74373a1fd51926d0c425ec9c#step2.15874385                                                                       |                     | 🖻 🖈 🧏 🏚                                                                                                    |
| ount Manager Account Activity                                                                                                    | Reports Expense Reporting                                                                            |                                                                                                    |                     |                                                                                                    |
|                                                                                                    |                                                                                                    |                                                                                                    |                     |                                                                                                    |
| ♠ > Expense Report List > E                                                                                                    | xpense Report                                                                                        |                                                                                                    |                     |                                                                                                    |
|                                                                                                    |                                                                                                    |                                                                                                    |                     |                                                                                                    |
| Expense Report Successfully Save                                                                                                    | ved.                                                                                                 |                                                                                                    |                     |                                                                                                    |
|                                                                                                    |                                                                                                    |                                                                                                    |                     |                                                                                                    |
|                                                                                                    |                                                                                                    |                                                                                                    |                     | Show/Hide Progress F                                                                                                    |
| Select Transactions                                                                                                    | st                                                                                                   | plit and Cost Allocate                                                                                          | Submit for Approval |                                                                                                    |
|                                                                                                    |                                                                                                    |                                                                                                    |                     |                                                                                                    |
| REATE EXPENSE REPOR                                                                                                    | RT: SPLIT AND COST ALLOCATE                                                                          |                                                                                                    |                     |                                                                                                    |
|                                                                                                    | Active) • BUSINESS OFFICE - 3203 SE WOODST                                                           | TOCK BUND + DODTI AND OD 07202012002                                                                            |                     |                                                                                                    |
|                                                                                                    | )34 - In Progress                                                                                    |                                                                                                    |                     | $\mathbf{i}$                                                                                                    |
|                                                                                                    | 34 - In Progress                                                                                     |                                                                                                    |                     |                                                                                                    |
| EARCH RESULTS                                                                                                    | 34 - In Progress                                                                                     |                                                                                                    |                     | Page 1 of 1 Page C                                                                                                    |
| EARCH RESULTS                                                                                                    |                                                                                                    |                                                                                                    |                     | Page 1 of 1 Page C                                                                                                    |
| DEARCH RESULTS                                                                                                    | Transaction Date                                                                                     | Description                                                                                                    | Transaction J       | Amount Adational Informati                                                                                                    |
| Detail Posting Date                                                                                                    | Transaction Date<br>02/13/2023                                                                       | SIGMA ALDRICH US                                                                                                | Transaction J       | Amount Additional Informati                                                                                                    |
| Detail         Posting Date           1         Image: Posting Date           2         Image: Posting Date                                                                                                    | Transaction Date                                                                                     |                                                                                                    | Transaction J       | Amount Additional Information 232.59                                                                                                    |
| Detail         Posting Date           1         Image: Control of the second distribution of the second distribution of the second distributicon of the second distresecond distribution of the secon | <b>Transaction Date</b><br>02/13/2023<br>02/14/2023                                                  | SIGMA ALDRICH US<br>VWR INTERNATIONAL INC                                                                       | Transaction J       | Amount Additional Information 232.59                                                                                                    |
| Detail         Posting Date           1         Idl 2:           2         Idl 2:           3         Idl 2:           4         Idl 2:                                                                                                    | <b>Transaction Date</b><br>02/13/2023<br>02/14/2023<br>02/14/2023                                    | SIGMA ALDRICH US<br>VWR INTERNATIONAL INC<br>VWR INTERNATIONAL INC                                              | Transaction J       | Amount Additional Information 232.59                                                                                                    |
| Detail         Posting Date           1         Idl 2         02/14/2023           2         Idl 2         02/15/2023           3         Idl 2         02/15/2023           4         Idl 2         02/15/2023           5         Idl 2         02/15/2023                                                                                                    | Transaction Date<br>02/13/2023<br>02/14/2023<br>02/14/2023<br>02/14/2023                             | SIGMA ALDRICH US<br>VWR INTERNATIONAL INC<br>VWR INTERNATIONAL INC<br>VWR INTERNATIONAL INC                     | Transaction J       | Amount Additional Information 232.59                                                                                                    |
| Detail         Posting Date           1         04/14/2023           2         04/15/2023           3         01/2           4         0           0         02/15/2023           3         01/2           0         02/15/2023           0         02/15/2023           0         02/15/2023           0         02/15/2023                                                                                                    | Transaction Date<br>02/13/2023<br>02/14/2023<br>02/14/2023<br>02/14/2023<br>02/14/2023<br>02/14/2023 | SIGMA ALDRICH US<br>VWR INTERNATIONAL INC<br>VWR INTERNATIONAL INC<br>VWR INTERNATIONAL INC<br>SIGMA ALDRICH US | Transaction /       | Amount Additional Information<br>232.59                                                                                                    |
| Detail         Posting Date           1         IIIIIIIIIIIIIIIIIIIIIIIIIIIIIIIIIIII                                                                                                    | Transaction Date<br>02/13/2023<br>02/14/2023<br>02/14/2023<br>02/14/2023<br>02/14/2023<br>02/14/2023 | SIGMA ALDRICH US<br>VWR INTERNATIONAL INC<br>VWR INTERNATIONAL INC<br>VWR INTERNATIONAL INC<br>SIGMA ALDRICH US | Transaction /       | Amount Additional Information<br>232.59 👾 🗰 🚳<br>406.77 👾 🖬 🖧 G<br>643.34 👾 🖬 🍳 G<br>135.59 👾 🛱 G<br>129.00 👾 🖾 G<br>135.37 👾 🛱 G                                                                                  |
| Detail         Posting Date           1         M< 2                                                                                                    | Transaction Date<br>02/13/2023<br>02/14/2023<br>02/14/2023<br>02/14/2023<br>02/14/2023<br>02/14/2023 | SIGMA ALDRICH US<br>VWR INTERNATIONAL INC<br>VWR INTERNATIONAL INC<br>VWR INTERNATIONAL INC<br>SIGMA ALDRICH US | Transaction /       | Amount Additional Information<br>232.59                                                                                                    |
| Detail         Posting Date           1         02/14/2023           2         0           1         0           2         0           1         0           2         0           2         0           3         0           4         0           0         0/15/2023           1         0           0         0/15/2023           1         0           1         0           1         0           1         0           1         0           1         0           1         0           1         0           1         0           1         0           1         0           1         0           1         0           1         0           1         0           1         0           1         0           1         0           1         0           1         0           1         0           1         0                                                                                                    | Transaction Date<br>02/13/2023<br>02/14/2023<br>02/14/2023<br>02/14/2023<br>02/14/2023<br>02/14/2023 | SIGMA ALDRICH US<br>VWR INTERNATIONAL INC<br>VWR INTERNATIONAL INC<br>VWR INTERNATIONAL INC<br>SIGMA ALDRICH US | Transaction /       | Amount Additional Information<br>232.59                                                                                                    |
| Detail       Posting Date         4       •       •       •       •       •       •       •       •       •       •       •       •       •       •       •       •       •       •       •       •       •       •       •       •       •       •       •       •       •       •       •       •       •       •       •       •       •       •       •       •       •       •       •       •       •       •       •       •       •       •       •       •       •       •       •       •       •       •       •       •       •       •       •       •       •       •       •       •       •       •       •       •       •       •       •       •       •       •       •       •       •       •       •       •       •       •       •       •       •       •       •       •       •       •       •       •       •       •       •       •       •       •       •       •       •       •       •       •       •       •       •       •       •       •                                                                                                    | Transaction Date<br>02/13/2023<br>02/14/2023<br>02/14/2023<br>02/14/2023<br>02/14/2023<br>02/14/2023 | SIGMA ALDRICH US<br>VWR INTERNATIONAL INC<br>VWR INTERNATIONAL INC<br>VWR INTERNATIONAL INC<br>SIGMA ALDRICH US | Transaction /       | Amount Additional Information<br>232.59 • • • • •<br>406.77 • • • • •<br>43.34 • • • • •<br>135.59 • • • • •<br>129.00 • • • • •<br>129.00 • • • • •<br>129.00 • • • • •<br>135.37 • • • • •<br>Page 1 of 1 Page © |
| Detail         Posting Date           1         Ial ♥ ≥         02/14/2023           2         Ial ♥ ≥         02/15/2023           3         Ial ♥ ≥         02/15/2023           4         Ial ♥ ≥         02/15/2023           5         Ial ♥ ≥         02/15/2023           6         Ial ♥ ≥         02/15/2023                                                                                                    | Transaction Date<br>02/13/2023<br>02/14/2023<br>02/14/2023<br>02/14/2023<br>02/14/2023<br>02/14/2023 | SIGMA ALDRICH US<br>VWR INTERNATIONAL INC<br>VWR INTERNATIONAL INC<br>VWR INTERNATIONAL INC<br>SIGMA ALDRICH US | Transaction /       | Amount Articional Inform<br>232.59 4<br>406.77 4<br>643.34 4<br>135.59 4<br>229.00 4<br>129.00 4<br>135.37 4<br>0                                                                                                  |

Notice that after uploading the receipt, that button has disappeared.

| in the second second second second second second second second second second second second second second second                                                                                                    |                                                                                                    |                                                                                                    |                     |                    |                                                                                                    |
|----------------------------------------------------------------------------------------------------|----------------------------------------------------------------------------------------------------|----------------------------------------------------------------------------------------------------|---------------------|--------------------|----------------------------------------------------------------------------------------------------|
| NKOFAMERICA                                                                                                    |                                                                                                    |                                                                                                    |                     |                    | Help Contact Us                                                                                                    |
| unt Manager Account Activity                                                                                                    | Reports Expense Reporting                                                                                                    |                                                                                                    |                     |                    |                                                                                                    |
|                                                                                                    |                                                                                                    |                                                                                                    |                     |                    |                                                                                                    |
| Expense Report List > Exp                                                                                                    | ense Report                                                                                                    |                                                                                                    |                     |                    |                                                                                                    |
| <ul> <li>Expense Report Successfully Save</li> </ul>                                                                                                    | d.                                                                                                    |                                                                                                    |                     |                    |                                                                                                    |
| ,                                                                                                    |                                                                                                    |                                                                                                    |                     |                    |                                                                                                    |
|                                                                                                    |                                                                                                    |                                                                                                    |                     |                    | Show/Hide Progress Pa                                                                                                    |
| Select Transactions                                                                                                    |                                                                                                    | Split and Cost Allocate                                                                                                    | Submit for Approval |                    |                                                                                                    |
|                                                                                                    |                                                                                                    |                                                                                                    |                     |                    |                                                                                                    |
|                                                                                                    |                                                                                                    |                                                                                                    |                     |                    | 1                                                                                                    |
| REATE EXPENSE REPORT                                                                                                    |                                                                                                    | TE                                                                                                    |                     |                    |                                                                                                    |
| 829000034 - Expense Report 582900003                                                                                                    | Active) • BUSINESS OFFICE - 3203 SE WOO                                                                                                    |                                                                                                    |                     | _                  | Page 1 of 1 Page Go                                                                                                    |
| 329000034 - Expense Report 582900003                                                                                                    | Active) • BUSINESS OFFICE - 3203 SE WOO                                                                                                    |                                                                                                    | _                   | Transaction Amount |                                                                                                    |
| 329000034 - Expense Report 582900003<br>EARCH RESULTS<br>ExtendAll I Collecte All                                                                                                    | Active) • BUSINESS OFFICE - 3203 SE WOO<br>4 - In Progress                                                                                           | DDSTOCK BLVD • PORTLAND , OR 97202813803                                                                                                    |                     | Transaction Amount | Page 1 of 1 Page Go                                                                                                    |
| 329000034 - Expense Report 582900003<br>EARCH RESULTS<br>Exeand Alf i Collacee Alf<br>Detail Posting Date                                                                                                    | Active) • BUSINESS OFFICE - 3203 SE WOO<br>4 - In Progress<br>Transaction Date                                                                       | DDSTOCK BLVD • PORTLAND , OR 97202813803<br>Description                                                                                                    |                     | Transaction Amount | Page 1 of 1 Page Go<br>Additional Informatio                                                                                                    |
| B29000034 - Expense Report 582900003<br>EARCH RESULTS<br>Excend All   Collecte All<br>Detail Posting Date<br>                                                                                                    | Active) • BUSINESS OFFICE - 3203 SE WOO<br>4 - In Progress<br>Transaction Date<br>02/13/2023                                                         | DDSTOCK BLVD • PORTLAND , OR 97202813803<br>Description<br>SIGMA ALDRICH US                                                                                   |                     | Transaction Amount | Page 1 of 1 Page Go<br>Additional Informatio<br>232.59                                                                                                    |
| B29000034 - Expense Report 582900003           EARCH RESULTS           Excend All   Gelleces All           Detail         Posting Date           Image: Posting Date           Image: Posting Date                                                                                                    | Active) • BUSINESS OFFICE - 3203 SE WOO<br>4 - In Progress<br>Transaction Date<br>02/13/2023<br>02/14/2023                                           | DDSTOCK BLVD • PORTLAND , OR 97202813803<br>Description<br>SIGMA ALDRICH US<br>VWR INTERNATIONAL INC                                                          |                     | Transaction Amount | Page 1 of 1         Page         Go           Additional Informatio         232.59                                                                                                    |
| B29000034 - Expense Report 582900003           EARCH RESULTS           Excend All   Colleges All           Detail         Posting Date           all Posting Date           all Posting Date           all Posting Date           all Posting Date           all Posting Date           all Posting Date           all Posting Date           all Posting Date           all Posting Date                                                                                                    | Active) • BUSINESS OFFICE - 3203 SE WOO<br>4 - In Progress<br>Transaction Date<br>02/13/2023<br>02/14/2023<br>02/14/2023                             | DDSTOCK BLVD • PORTLAND , OR 97202813803<br>Description<br>SIGMA ALDRICH US<br>VWR INTERNATIONAL INC<br>VWR INTERNATIONAL INC                                 |                     | Transaction Amount | Page 1 of 1         Page         Go           Additional Informatio         232.59         Informatio           406.77         Informatio         Informatio           403.34         Informatio         Informatio                                                                                                    |
| B229000034 - Expense Report 582900003           EARCH RESULTS           Exeard All         Collecter All           Detail         Posting Date           all         >         02/14/2023           all         >         02/15/2023           all         >         02/15/2023           all         >         02/15/2023                                                                                                    | Active) • BUSINESS OFFICE - 3203 SE WOO<br>4 - In Progress<br>Transaction Date<br>02/13/2023<br>02/14/2023<br>02/14/2023<br>02/14/2023               | DESTOCK BLVD • PORTLAND , OR 97202813803 Description SIGMA ALDRICH US VWR INTERNATIONAL INC VWR INTERNATIONAL INC VWR INTERNATIONAL INC VWR INTERNATIONAL INC |                     | Transaction Amount | Page 1 of 1         Page         Go           Additional Informatio         232.59         Informatio           232.59         Informatio         Informatio           406.77         Informatio         Informatio           643.34         Informatio         Informatio           135.59         Informatio         Informatio                          |
| B229000034 - Expense Report 58290003           ECRACH RESULTS           Ecreard All   Collecte All           Detail         Posting Date           all Posting Date         all Posting Date           all Posting Date         all Posting Date           all Posting Date | Active) • BUSINESS OFFICE - 3203 SE WOO<br>4 - In Progress<br>Transaction Date<br>02/13/2023<br>02/14/2023<br>02/14/2023<br>02/14/2023<br>02/14/2023 | DESTOCK BLVD • PORTLAND , OR 97202813803 DESCRIPTION SIGMA ALDRICH US VWR INTERNATIONAL INC VWR INTERNATIONAL INC VWR INTERNATIONAL INC SIGMA ALDRICH US      |                     | Transaction Amount | Page 1 of 1         Page         Go           Additional Informatio         232.59                                                                                                    |
| B229000034 - Expense Report 58290003           ECRACH RESULTS           Ecreard All   Collecte All           Detail         Posting Date           all Posting Date         all Posting Date           all Posting Date         all Posting Date           all Posting Date | Active) • BUSINESS OFFICE - 3203 SE WOO<br>4 - In Progress<br>Transaction Date<br>02/13/2023<br>02/14/2023<br>02/14/2023<br>02/14/2023<br>02/14/2023 | DESTOCK BLVD • PORTLAND , OR 97202813803 DESCRIPTION SIGMA ALDRICH US VWR INTERNATIONAL INC VWR INTERNATIONAL INC VWR INTERNATIONAL INC SIGMA ALDRICH US      |                     | Transaction Amount | Page 1 of 1         Page         Co           Additional Informatio         232.59         Im         A           406.77         Im         A         4           433.43         Im         A         4           135.59         Im         A         Co           135.37         Im         Co         1           129.00         Im         Co         1 |

Click Save to periodically save your progress.

| C 🔒 sd           | × S Expense Rep            | orting × Sigma DNAase.pdf<br>se/launchRender.do?request.trail.token.key=5831a8 | ×   +<br>hef74373a1fd51926d0c425ec9c#step2.15874385 |                    | ✓ – I ★ ▶ [             |
|------------------|----------------------------|--------------------------------------------------------------------------------|-----------------------------------------------------|--------------------|-------------------------|
|                  |                            |                                                                                |                                                     |                    |                         |
|                  |                            | (Active) • BUSINESS OFFICE - 3203 SE WOODS                                     | STOCK BLVD • PORTLAND , OR 97202813803              |                    |                         |
| 829000034        | - Expense Report 582900003 | 4 - In Progress                                                                |                                                     |                    |                         |
| SEARCH           | I RESULTS                  |                                                                                |                                                     |                    |                         |
| Expand All       | Collapse All               |                                                                                |                                                     |                    |                         |
| _                | Yo                         | u can split a tran                                                             | saction                                             |                    |                         |
| -                |                            |                                                                                |                                                     |                    | Page 1 of 1 Page Go     |
| Detail           | Posting Date               | here - second ic                                                               | Description                                         | Transaction Amount | Additional Information  |
| 1 🔟 🖸            | > 02/14/2023               | 02/13/2023                                                                     | SIGMA ALDRICH US                                    |                    | 232.59 📻 🗑 🐴            |
| 2 🔟 🗋            | > 02/15/2023               | 02/14/2023                                                                     | VWR INTERNATIONAL INC                               |                    | 406.77 📻 🖼 🛤            |
| 3 🔟 🖸            | > 02/15/2023               | 02/14/2023                                                                     | VWR INTERNATIONAL INC                               |                    | 643.34 🔜 🔚 🔺            |
| 4 🛄 🖸 1          | • 02/15/2023               | 02/14/2023                                                                     | VWR INTERNATIONAL INC                               |                    | 135.59 📻 🖬 🛤            |
| ACCO             |                            |                                                                                |                                                     |                    |                         |
| Expens           | se Description             | NITRILE GLOVES XL                                                              |                                                     |                    |                         |
| Organi           | ization (ORGN)             | Account Codes                                                                  | Activity Codes                                      |                    |                         |
| 17010            | - CHEMISTRY                | 5210 - SUPPLIES                                                                |                                                     |                    |                         |
|                  |                            |                                                                                |                                                     |                    | Edit Accounting Codes   |
| 5 🛄 🙆 '          | • 02/15/2023               | 02/14/2023                                                                     | SIGMA ALDRICH US                                    |                    | 135.37 🔜 🗑 🔺            |
| ACCO             | OUNTING CODES INFORMA      | TION                                                                           |                                                     |                    |                         |
|                  |                            |                                                                                |                                                     |                    |                         |
| Expens           | se Description             | MEMBRANE FILTERS                                                               |                                                     |                    | h                       |
| Organi           | ization (ORGN)             | Account Codes                                                                  | Activity Codes                                      |                    |                         |
| 17010            | - CHEMISTRY                | 5210 - SUPPLIES                                                                |                                                     |                    |                         |
|                  |                            |                                                                                |                                                     |                    | Edit Accounting Codes   |
| 6 LU C           | • 02/15/2023               | 02/14/2023                                                                     | SIGMA ALDRICH US                                    |                    | 129.00 📰 🖩 🐴            |
| ACCO             | OUNTING CODES INFORMA      | TION                                                                           |                                                     |                    |                         |
| European Company | se Description             | DNAASE                                                                         |                                                     |                    |                         |
| Expens           | se Description             |                                                                                |                                                     |                    | 11                      |
| Organi           | ization (ORGN)             | Account Codes                                                                  | Activity Codes                                      |                    |                         |
| 17010            | - CHEMISTRY                | 5210 - SUPPLIES                                                                |                                                     |                    |                         |
|                  |                            |                                                                                |                                                     |                    | Edit Accounting Codes   |
|                  |                            |                                                                                |                                                     |                    | Page 1 of 1 Page        |
|                  |                            |                                                                                |                                                     |                    | Page 1 of 1 Page Manage |

As in the previous system, you can view multiple transaction details simultaneously.

| Expense                               | Report Successfully Saved. |                                         |                                       |                     |                           |
|---------------------------------------|----------------------------|-----------------------------------------|---------------------------------------|---------------------|---------------------------|
|                                       |                            |                                         |                                       |                     | Show/Hide Progress Panel  |
| -                                     |                            |                                         |                                       |                     | Show mue mogress rand     |
| Select Transa                         | ctions                     | SI                                      | olit and Cost Allocate                | Submit for Approval |                           |
| REATE E                               | XPENSE REPORT:             | SPLIT AND COST ALLOCATE                 |                                       |                     | 2                         |
|                                       |                            | tive) • BUSINESS OFFICE - 3203 SE WOODS | TOCK BLVD • PORTLAND , OR 97202813803 |                     |                           |
| 829000034 - E                         | xpense Report 5829000034 - | In Progress                             |                                       |                     |                           |
| EARCH R                               | ECHITC                     |                                         |                                       |                     |                           |
|                                       |                            |                                         |                                       |                     |                           |
|                                       |                            |                                         |                                       |                     |                           |
|                                       |                            |                                         |                                       |                     | Page 1 of 1 Page Go       |
| Detail                                | Posting Date               | Transaction Date                        | Description                           | Transaction Amou    | nt Additional Information |
|                                       | 02/14/2023                 | 02/13/2023                              |                                       | _                   | 232.59 🚍 🛅 🐴              |
| 2                                     | 02/15/2023                 | 02/14/2023                              | Sigma DNAase.pdf                      |                     | 406.77 🚍 📰 👪              |
|                                       | 02/15/2023                 | 02/14/2023                              | View Download Detach                  | Delete              | 643.34 📰 🛲 🗛              |
| · · · · · · · · · · · · · · · · · · · | 02/15/2023                 | 02/14/2023                              |                                       |                     | 135.59 🚍 🗰 📣              |
| · · · · · ·                           | 02/15/2023                 | 02/14/2023                              | SIGMA ALDRICH US                      |                     | 135.37 📰 🔝 📣              |
|                                       | 02/15/2023                 | 02/14/2023                              | SIGMA ALDRICH US                      |                     | 129.00 🚍 🔳 🔊              |
| ACCOU                                 |                            |                                         |                                       |                     | <b>X</b>                  |
| Expense I                             | Description                | DNAASE                                  |                                       |                     | *                         |
| Organizat                             | ion (ORGN)                 | Account Codes                           | Activity Codes                        |                     |                           |
|                                       |                            |                                         | Activity Codes                        |                     |                           |
| 17010 - 0                             | HEMISTRY                   | 5210 - SUPPLIES                         |                                       |                     | Edit Accounting Codes     |
|                                       |                            |                                         |                                       |                     | Page 1 of 1 Page Go       |
|                                       |                            |                                         |                                       |                     | alle tot toge do          |
| Expand All   Coll                     | aase All                   |                                         |                                       |                     |                           |
|                                       |                            |                                         |                                       | 1                   | Back Next Save Cancel     |
|                                       |                            |                                         |                                       |                     |                           |

To view an uploaded receipt, click the View Receipt button. Notice a dialog box opens.

| e 🗙 🔇 Expense Repor                                                                                                    | ting 🗙 🔇 Sigma DNAase.pdf                                                                                                    | ×   +                                                                                                    |                     | V – I                                       |
|----------------------------------------------------------------------------------------------------|----------------------------------------------------------------------------------------------------|----------------------------------------------------------------------------------------------------|---------------------|---------------------------------------------|
| about:blank - Google Chrome                                                                                                    |                                                                                                    | - C X 425ec9c#step2.15874385                                                                                                    |                     | 🖻 🖈 📙 🌲 🗖                                   |
| (i) about:blank                                                                                                    |                                                                                                    |                                                                                                    |                     |                                             |
| ≡ view.do 1 / 1                                                                                                    | — 50% +   🗄 🔊                                                                                                    | ± ē :                                                                                                    |                     | Show/Hide Progress Panel                    |
|                                                                                                    |                                                                                                    | <u>× e :</u>                                                                                                    |                     |                                             |
|                                                                                                    | FER: 43-1742719 FEC: 43-1742719 FeC: 43-1742719 FeC: 43-1742719 FeC: 43-1742719 FeC: 43-1742719 Fec: 43-1742719 Fec: 43-174271 | encent another<br>model a fair and another<br>model a fair another<br>model                                                                                                    | Submit for Approval |                                             |
|                                                                                                    | Technical Service Kolorado                                                                                                    |                                                                                                    |                     | 2                                           |
| The second second secon | REL TO Provide retraining Control of the control of the control on | Constant and a second particular and a second particular and a second particul |                     |                                             |
|                                                                                                    | REMIT PAYMENT TO<br>BUBB A DECISION OF A VENT TO<br>BUBB A DECISION<br>of all frame<br>(Decision, a serie) 480                                                                                                    | AND , OR 97202813803                                                                                                    |                     |                                             |
| 1                                                                                                    | CONTACT: Rendel Holes 505-777-7213<br>Waterial No. 255-2675 Description<br>Batch No. 215 Code / Country of Origin / Ship To Customer No. Strapped from Delowary N                                                                                                    | Entropy of the first first                                                                                                    |                     |                                             |
|                                                                                                    | DND5-1004G DEDXYTEDNUCLEASE I CRUDE LYDPHLIZED SART LDU 8737775<br>SLCAR59 3007 36 700 1/05 / 489/4658                                                                                                    | 4 4A 108.00 109.00                                                                                                    |                     |                                             |
|                                                                                                    | Sub Tried<br>Tores: Finaling<br>Amount Dranged to Credit Card Number XXXXXXXXXXXXXXXXXXXXXXXXXXXXXXXXXXXX                                                                                                    | 10.0<br>(3.0<br>8.0                                                                                                    |                     |                                             |
|                                                                                                    | Visit www.sigmaaldrich.com/ebilit to:<br>- Ege up or request a sample for annel investing<br>- Earth for paperises CostII Cell Andiose                                                                                                    |                                                                                                    |                     |                                             |
|                                                                                                    | 2 January No pagement China Cana mounte                                                                                                    |                                                                                                    |                     | Page 1 of 1 Page Go                         |
|                                                                                                    |                                                                                                    | ription                                                                                                    | Transaction Amount  | Additional Information                      |
|                                                                                                    |                                                                                                    | a DNAase.pdf                                                                                                    |                     | 232.59                                      |
|                                                                                                    |                                                                                                    |                                                                                                    |                     | 406.77 📻 🕅 🐴                                |
|                                                                                                    | No. 20.4.2 All Extended of Address 1.0 and 1.0 and 1.0 | For The American Company State State |                     | 135.59                                      |
|                                                                                                    | Enabling Science is improve the Quality of Lik.<br>The Syme-Astron Steam SIGMA ALDRICH SUPELI                                                                                                    |                                                                                                    |                     | 135.37 🚃 🖬 🐴                                |
|                                                                                                    | To order proper participe of year paperosis, phases indicate involves numbers as your paperosis advice & and it is a                                                                                                    | A ALDRICH US                                                                                                    |                     | 129.00 📻 📾 🛤                                |
|                                                                                                    |                                                                                                    |                                                                                                    |                     |                                             |
| Expense Description                                                                                                    | DNAASE                                                                                                    |                                                                                                    |                     |                                             |
|                                                                                                    |                                                                                                    |                                                                                                    |                     |                                             |
| Organization (ORGN)<br>17010 - CHEMISTRY                                                                                                    | Account Codes<br>5210 - SUPPLIES                                                                                                    | Activity Codes                                                                                                    |                     |                                             |
| 17010 GILLIDIG                                                                                                    | JERO JOINELLJ                                                                                                    | $\mathbf{A}$                                                                                                    |                     | Edit Accounting Codes                       |
|                                                                                                    |                                                                                                    |                                                                                                    |                     |                                             |
|                                                                                                    |                                                                                                    |                                                                                                    |                     | Page 1 of 1 Page Go                         |
| Expand All   Collapse All                                                                                                    |                                                                                                    |                                                                                                    |                     |                                             |
|                                                                                                    |                                                                                                    |                                                                                                    |                     |                                             |
|                                                                                                    |                                                                                                    |                                                                                                    | Back                | Next Save Cancel                            |
| e                                                                                                    |                                                                                                    |                                                                                                    | General discla      | aimer for Global Banking and Markets Manage |
|                                                                                                    |                                                                                                    |                                                                                                    |                     | 1:24 Pl                                     |

Clicking View causes the receipt to open in another window.

|                                                                                                    | oorting X Sigma DNAase.pdf                                                                                    | ×   +                                                                                                    |                     |                                         |
|----------------------------------------------------------------------------------------------------|----------------------------------------------------------------------------------------------------|----------------------------------------------------------------------------------------------------|---------------------|-----------------------------------------|
| C 🔒 sdg2.mastercard.com/sdng/exper                                                                                                    | nse/launchRender.do?request.trail.token.key=5831                                                              | 1a8ef74373a1fd51926d0c425ec9c#step2.15874385                                                                                   |                     | 🖻 🖈 📙 🛸 🛛                               |
| NKOFAMERICA                                                                                                    |                                                                                                    |                                                                                                    |                     | Help Contact Us                         |
| count Manager Account Activity                                                                                                    | Reports Expense Reporting                                                                                     |                                                                                                    |                     |                                         |
| 🚔 💚 Expense Report List 💙 Exp                                                                                                    | oense Report                                                                                                  |                                                                                                    |                     |                                         |
|                                                                                                    |                                                                                                    |                                                                                                    |                     |                                         |
| Expense Report Successfully Save                                                                                                    | d.                                                                                                    |                                                                                                    |                     |                                         |
|                                                                                                    |                                                                                                    |                                                                                                    |                     |                                         |
|                                                                                                    |                                                                                                    |                                                                                                    |                     | Show/Hide Progress Pane                 |
| Select Transactions                                                                                                    |                                                                                                    | Split and Cost Allocate                                                                                                    | Submit for Approval |                                         |
| Select Hansactons                                                                                                    |                                                                                                    | Spirt and Cost Anotate                                                                                                    | Submit for Approval |                                         |
|                                                                                                    | Active) • BUSINESS OFFICE - 3203 SE WOO                                                                       | DSTOCK BLVD • PORTLAND , OR 97202813803                                                                                        |                     |                                         |
|                                                                                                    |                                                                                                    | JUSIOLK BLVU • POKILAND, UK 97202813803                                                                                        |                     |                                         |
| SEARCH RESULTS                                                                                                    |                                                                                                    | JUSIOLK BLVD • POKILAND, UK 97202813803                                                                                        |                     | Page 1 of 1 Page Go                     |
| SEARCH RESULTS                                                                                                    |                                                                                                    | Description                                                                                                    | Transaction A       |                                         |
| Detail     Posting Date       1     Image: Control of the second second | 4 - In Progress                                                                                               |                                                                                                    | Transaction A       | mount Additional Information            |
| Detail     Posting Date       1     Min > 20/14/2023       2     Min > 20/15/2023                                                                                                    | 4 - In Progress<br>Transaction Date                                                                           | Description                                                                                                    | Transaction A       | Additional Information           232.59 |
| Detail         Posting Date           1         46         2         02/14/2023           2         46         2         02/15/2023           3         46         2         02/15/2023                                                                                                    | 4 - In Progress<br>Transaction Date<br>02/13/2023<br>02/14/2023<br>02/14/2023                                 | Description<br>SIGMA ALDRICH US<br>VWR INTERNATIONAL INC<br>VWR INTERNATIONAL INC                                              | Transaction A       | Additional Information           232.59 |
| Detail         Posting Date           1         Ma (*)         >         02/14/2023           2         Ma (*)         >         02/15/2023           3         Ma (*)         >         02/15/2023           4         Ma (*)         >         02/15/2023           4         Ma (*)         >         02/15/2023                                                                                                    | 4 - In Progress Transaction Date 02/13/2023 02/14/2023 02/14/2023 02/14/2023                                  | Description<br>SIGMA ALDRICH US<br>VWR INTERNATIONAL INC<br>VWR INTERNATIONAL INC<br>VWR INTERNATIONAL INC                     | Transaction A       | Additional Information           232.59 |
| Detail         Posting Date           1         M (*) > 02/14/2023           2         M (*) > 02/15/2023           3         M (*) > 02/15/2023           4         M (*) > 02/15/2023           5         M (*) > 02/15/2023                                                                                                    | 4 - In Progress Transaction Date 02/13/2023 02/14/2023 02/14/2023 02/14/2023 02/14/2023 02/14/2023 02/14/2023 | Description<br>SIGMA ALDRICH US<br>VVR INTERNATIONAL INC<br>VWR INTERNATIONAL INC<br>VWR INTERNATIONAL INC<br>SIGMA ALDRICH US | Transaction A       | Additional Information           232.59 |
| Detail         Posting Date           1         M (*)         02/14/2023           2         M (*)         02/15/2023           3         M (*)         02/15/2023           4         M (*)         02/15/2023                                                                                                    | 4 - In Progress Transaction Date 02/13/2023 02/14/2023 02/14/2023 02/14/2023                                  | Description<br>SIGMA ALDRICH US<br>VWR INTERNATIONAL INC<br>VWR INTERNATIONAL INC<br>VWR INTERNATIONAL INC                     | Transaction A       | Additional Information           232.59 |
| Detail         Posting Date           1         M (*) > 02/14/2023           2         M (*) > 02/15/2023           3         M (*) > 02/15/2023           4         M (*) > 02/15/2023           5         M (*) > 02/15/2023                                                                                                    | 4 - In Progress Transaction Date 02/13/2023 02/14/2023 02/14/2023 02/14/2023 02/14/2023 02/14/2023 02/14/2023 | Description<br>SIGMA ALDRICH US<br>VVR INTERNATIONAL INC<br>VWR INTERNATIONAL INC<br>VWR INTERNATIONAL INC<br>SIGMA ALDRICH US | Transaction A       | Additional Information           232.59 |
| Detail         Posting Date           1         M (*) >         02/14/2023           2         M (*) >         02/15/2023           3         M (*) >         02/15/2023           4         M (*) >         02/15/2023           5         M (*) >         02/15/2023                                                                                                    | 4 - In Progress Transaction Date 02/13/2023 02/14/2023 02/14/2023 02/14/2023 02/14/2023 02/14/2023 02/14/2023 | Description<br>SIGMA ALDRICH US<br>VWR INTERNATIONAL INC<br>VWR INTERNATIONAL INC<br>VWR INTERNATIONAL INC<br>SIGMA ALDRICH US | Transaction A       | Additional Information           232.59 |
| Detail         Posting Date           1         IM         > 02/14/2023           2         IM         > 02/15/2023           3         IM         > 02/15/2023           4         IM         > 02/15/2023           5         IM         > 02/15/2023           6         IM         > 02/15/2023                                                                                                    | 4 - In Progress Transaction Date 02/13/2023 02/14/2023 02/14/2023 02/14/2023 02/14/2023 02/14/2023 02/14/2023 | Description<br>SIGMA ALDRICH US<br>VWR INTERNATIONAL INC<br>VWR INTERNATIONAL INC<br>VWR INTERNATIONAL INC<br>SIGMA ALDRICH US | Transaction A       | Additional Information           232.59 |

Everything looks good, ready to submit to my approver. Click Next.

|                                                                                                    |                                                                                                    | Show/Hide Progress Pan                                                                                                    |
|----------------------------------------------------------------------------------------------------|----------------------------------------------------------------------------------------------------|----------------------------------------------------------------------------------------------------|
| Select Transactions                                                                                                    | Split and Cost Allocate                                                                                         | Submit for Approval                                                                                                    |
| REATE EXPENSE REPORT: SUBMIT FOR                                                                                                    | APPROVAL                                                                                                    | ?                                                                                                    |
| (Active) - PUSINESS                                                                                                    | FFICE - 3203 SE WOODSTOCK BLVD • PORTLAND , OR 97202813803                                                      |                                                                                                    |
|                                                                                                    | FFICE - 3203 SE WOODSTOCK BLVD • PORTLAND , OR 97202813803                                                      |                                                                                                    |
| 829000034 - Expense Report 5829000034 - In Progress                                                                                                    |                                                                                                    |                                                                                                    |
|                                                                                                    |                                                                                                    |                                                                                                    |
|                                                                                                    |                                                                                                    | Amount                                                                                                    |
| Report Summary                                                                                                    |                                                                                                    | Amount                                                                                                    |
| Card Transaction Expenses:                                                                                                    |                                                                                                    | 1,682.66                                                                                                    |
|                                                                                                    |                                                                                                    |                                                                                                    |
| Card Transaction Expenses:<br>Expense Total:                                                                                                    |                                                                                                    | 1,682.66<br>1,682.66                                                                                                    |
| Card Transaction Expenses:<br>Expense Total:<br>Amount Due to Employee:<br>Amount Due on Card:                                                                                                    |                                                                                                    | 1,682.66<br>1,682.66<br>0.00                                                                                                    |
| Card Transaction Expenses:<br>Expense Total:<br>Amount Due to Employee:                                                                                                    | Description                                                                                                    | 1,682.66<br>1,682.66<br>0.00                                                                                                    |
| Card Transaction Expenses:<br>Expense Total:<br>Amount Due to Employee:<br>Amount Due on Card:<br>CARD TRANSACTIONS                                                                                                    | Description<br>SIGMA ALDRICH US                                                                                 | 1,682.66<br>1,682.66<br>0.00<br>1,682.66                                                                                           |
| Card Transaction Expenses:         Expense Total:           Expense Total:         Amount Due to Employee:           Amount Due on Card:         Second Second  | SIGMA ALDRICH US<br>VWR INTERNATIONAL INC                                                                       | 1,682.66<br>1,682.66<br>0.00<br>1,682.66<br><b>Transaction Amount</b><br>232.59<br>406.77                                          |
| Card Transaction Expenses:<br>Expense Total:<br>Amount Due to Employee:<br>Amount Due on Card:<br>CARD TRANSACTIONS<br>Posting Date<br>02/14/2023<br>02/15/2023<br>02/15/2023<br>02/15/2023<br>02/14/2023                                                                                                    | SIGMA ALDRICH US<br>VWR INTERNATIONAL INC<br>VWR INTERNATIONAL INC                                              | 1,682.66<br>1,682.66<br>0.00<br>1,682.66<br><b>Transaction Amount</b><br>232.59<br>406.77<br>643.34                                |
| Card Transaction Expenses:         Expense Total:           Expense Total:         Amount Due to Employee:           Amount Due on Card:         State State | SIGMA ALDRICH US<br>VWR INTERNATIONAL INC<br>VWR INTERNATIONAL INC<br>VWR INTERNATIONAL INC                     | 1,682.66<br>1,682.66<br>0.00<br>1,682.66<br><b>Transaction Amount</b><br>232.59<br>406.77<br>643.34<br>135.59                      |
| Card Transaction Expenses:         Expense Total:           Expense Total:         Amount Due to Employee:           Amount Due on Card:         State State | SIGMA ALDRICH US<br>VWR INTERNATIONAL INC<br>VWR INTERNATIONAL INC<br>VWR INTERNATIONAL INC<br>SIGMA ALDRICH US | 1,682.66<br>1,682.66<br>0.00<br>1,682.66<br><b>Transaction Amount</b><br>232.59<br>406.77<br>443.34<br>135.37                      |
| Card Transaction Expenses:           Expense Total:           Amount Due to Employee:           Amount Due on Card:           CARD TRANSACTIONS           Posting Date         Transaction Date           02/14/2023         02/13/2023           02/15/2023         02/14/2023           02/15/2023         02/14/2023           02/15/2023         02/14/2023                                                                                                    | SIGMA ALDRICH US<br>VWR INTERNATIONAL INC<br>VWR INTERNATIONAL INC<br>VWR INTERNATIONAL INC                     | 1,682.66<br>1,682.66<br>0.00<br>1,682.66<br><b>Transaction Amount</b><br>222.59<br>406.77<br>643.34<br>1135.59<br>135.37<br>129.00 |
| Card Transaction Expenses:         Expense Total:           Expense Total:         Amount Due to Employee:           Amount Due on Card:         State State | SIGMA ALDRICH US<br>VWR INTERNATIONAL INC<br>VWR INTERNATIONAL INC<br>VWR INTERNATIONAL INC<br>SIGMA ALDRICH US | 1,682.66<br>1,682.66<br>0.00<br>1,682.66<br><b>Transaction Amount</b><br>232.59<br>406.77<br>443.34<br>135.37                      |
| Card Transaction Expenses:         Expense Total:           Expense Total:         Amount Due to Employee:           Amount Due on Card:         State State | SIGMA ALDRICH US<br>VWR INTERNATIONAL INC<br>VWR INTERNATIONAL INC<br>VWR INTERNATIONAL INC<br>SIGMA ALDRICH US | 1,682.66<br>1,682.66<br>0.00<br>1,682.66<br><b>Transaction Amount</b><br>222.59<br>406.77<br>643.34<br>1135.59<br>135.37<br>129.00 |
| Card Transaction Expenses:           Expense Total:           Amount Due to Employee:           Amount Due on Card:           CARD TRANSACTIONS           Posting Date         Transaction Date           02/14/2023         02/13/2023           02/15/2023         02/14/2023           02/15/2023         02/14/2023           02/15/2023         02/14/2023           02/15/2023         02/14/2023           02/15/2023         02/14/2023           02/15/2023         02/14/2023                                                                                                    | SIGMA ALDRICH US<br>VWR INTERNATIONAL INC<br>VWR INTERNATIONAL INC<br>VWR INTERNATIONAL INC<br>SIGMA ALDRICH US | 1,682.66<br>1,682.66<br>0.00<br>1,682.66<br><b>Transaction Amount</b><br>222.59<br>406.77<br>643.34<br>1135.59<br>135.37<br>129.00 |
| Card Transaction Expenses:           Expense Total:           Amount Due to Employee:           Amount Due on Card:           CARD TRANSACTIONS           Posting Date         Transaction Date           02/14/2023         02/13/2023           02/15/2023         02/14/2023           02/15/2023         02/14/2023           02/15/2023         02/14/2023           02/15/2023         02/14/2023           02/15/2023         02/14/2023           02/15/2023         02/14/2023                                                                                                    | SIGMA ALDRICH US<br>VWR INTERNATIONAL INC<br>VWR INTERNATIONAL INC<br>VWR INTERNATIONAL INC<br>SIGMA ALDRICH US | 1,682.66<br>1,682.66<br>0.00<br>1,682.66<br><b>Transaction Amount</b><br>222.59<br>406.77<br>643.34<br>1135.59<br>135.37<br>129.00 |
| Card Transaction Expenses:           Expense Total:           Amount Due to Employee:           Amount Due on Card:           CARD TRANSACTIONS           Posting Date         Transaction Date           02/14/2023         02/13/2023           02/15/2023         02/14/2023           02/15/2023         02/14/2023           02/15/2023         02/14/2023           02/15/2023         02/14/2023           02/15/2023         02/14/2023           02/15/2023         02/14/2023                                                                                                    | SIGMA ALDRICH US<br>VWR INTERNATIONAL INC<br>VWR INTERNATIONAL INC<br>VWR INTERNATIONAL INC<br>SIGMA ALDRICH US | 1,682.66<br>1,682.66<br>0.00<br>1,682.66<br>232.59<br>406.77<br>643.34<br>135.59<br>135.37<br>129.00<br>Subtotal<br>1,682.66       |
| Card Transaction Expenses:           Expense Total:           Amount Due to Employee:           Amount Due on Card:           CARD TRANSACTIONS           Posting Date         Transaction Date           02/14/2023         02/13/2023           02/15/2023         02/14/2023           02/15/2023         02/14/2023           02/15/2023         02/14/2023           02/15/2023         02/14/2023           02/15/2023         02/14/2023           02/15/2023         02/14/2023                                                                                                    | SIGMA ALDRICH US<br>VWR INTERNATIONAL INC<br>VWR INTERNATIONAL INC<br>VWR INTERNATIONAL INC<br>SIGMA ALDRICH US | 1,682.66<br>1,682.66<br>0.00<br>1,682.66<br><b>Transaction Amount</b><br>222.59<br>406.77<br>643.34<br>1135.59<br>135.37<br>129.00 |

Click Submit.

| sdg2.mastercard.                                                                                                    | com/sdng/expense/launchRender.do?request tra                                           | il.token.key=5831a8ef74373a1fd51926d0c425ec9c#step5.15874385                                                    |                                       | 🖻 🖈 🖊 🏞                                                                                                    |
|----------------------------------------------------------------------------------------------------|----------------------------------------------------------------------------------------|----------------------------------------------------------------------------------------------------|---------------------------------------|----------------------------------------------------------------------------------------------------|
| 2                                                                                                    | itom, sung, expense, itomenteriaenaenaene                                              |                                                                                                    |                                       |                                                                                                    |
|                                                                                                    |                                                                                        | sdg2.mastercard.com says                                                                                        |                                       |                                                                                                    |
|                                                                                                    |                                                                                        | You are about to submit this Expense Report. Do you wish to                                                     | o continue?                           |                                                                                                    |
| Expense Repo                                                                                                    | ort List 💙 Expense Report                                                              |                                                                                                    |                                       |                                                                                                    |
|                                                                                                    |                                                                                        | ОК                                                                                                    | Cancel                                |                                                                                                    |
|                                                                                                    |                                                                                        |                                                                                                    |                                       | Show/Hide Progress Pan                                                                                                    |
|                                                                                                    |                                                                                        |                                                                                                    |                                       | Show/Hide Progress Par                                                                                                    |
| Select Transactions                                                                                                    |                                                                                        | Split and Cost Allocate                                                                                         | Submit for Approval                   |                                                                                                    |
| REATE EXPENS                                                                                                    | E REPORT: SUBMIT FOR AP                                                                | PROVAL                                                                                                    |                                       | ?                                                                                                    |
|                                                                                                    |                                                                                        |                                                                                                    |                                       |                                                                                                    |
|                                                                                                    | ctive) • BUSINESS OFFICE                                                               | - 3203 SE WOODSTOCK BLVD • PORTLAND , OR 97202813803                                                            |                                       |                                                                                                    |
| 29000034 - Expense Rej                                                                                                    | port 5829000034 - In Progress                                                          |                                                                                                    |                                       |                                                                                                    |
|                                                                                                    |                                                                                        |                                                                                                    |                                       |                                                                                                    |
| Report Summary                                                                                                    |                                                                                        |                                                                                                    |                                       | Amount                                                                                                    |
| Card Transaction Expens                                                                                                    | ses:                                                                                   |                                                                                                    |                                       | 1,682.66                                                                                                    |
| Expense Total:                                                                                                    |                                                                                        |                                                                                                    |                                       | 1,682.66                                                                                                    |
| Amount Due to Employe                                                                                                    | e:                                                                                     |                                                                                                    |                                       | 0.00                                                                                                    |
|                                                                                                    |                                                                                        |                                                                                                    |                                       |                                                                                                    |
| Amount Due on Card:                                                                                                    |                                                                                        |                                                                                                    |                                       | 1,682.66                                                                                                    |
| Amount Due on Card:                                                                                                    | 5                                                                                      |                                                                                                    |                                       | 1,682.66                                                                                                    |
| Amount Due on Card:                                                                                                    | 5<br>Transaction Date                                                                  | Description                                                                                                    |                                       | 1,682.66<br>Transaction Amount                                                                                                    |
| Amount Due on Card:<br>CARD TRANSACTIONS<br>Posting Date                                                                       |                                                                                        | <b>Description</b><br>SIGMA ALDRICH US                                                                          |                                       | _                                                                                                    |
| Amount Due on Card:<br>CARD TRANSACTIONS<br>Posting Date<br>02/14/2023<br>02/15/2023                                           | Transaction Date<br>02/13/2023<br>02/14/2023                                           | SIGMA ALDRICH US<br>VWR INTERNATIONAL INC                                                                       |                                       | <b>Transaction Amount</b><br>232.59<br>406.77                                                                                               |
| Amount Due on Card:<br>CARD TRANSACTIONS<br>Posting Date<br>02/14/2023<br>02/15/2023<br>02/15/2023                             | Transaction Date<br>02/13/2023<br>02/14/2023<br>02/14/2023                             | SIGMA ALDRICH US<br>VWR INTERNATIONAL INC<br>VWR INTERNATIONAL INC                                              |                                       | <b>Transaction Amount</b><br>232.59<br>406.77<br>643.34                                                                                     |
| Amount Due on Card:<br>CARD TRANSACTIONS<br>Posting Date<br>02/14/2023<br>02/15/2023<br>02/15/2023<br>02/15/2023               | Transaction Date<br>02/13/2023<br>02/14/2023<br>02/14/2023<br>02/14/2023               | SIGMA ALDRICH US<br>VWR INTERNATIONAL INC<br>VWR INTERNATIONAL INC<br>VWR INTERNATIONAL INC                     |                                       | <b>Transaction Amount</b><br>232.59<br>406.77<br>643.34<br>135.59                                                                           |
| Amount Due on Card:<br>CARD TRANSACTIONS<br>Posting Date<br>02/14/2023<br>02/15/2023<br>02/15/2023<br>02/15/2023<br>02/15/2023 | Transaction Date<br>02/13/2023<br>02/14/2023<br>02/14/2023<br>02/14/2023<br>02/14/2023 | SIGMA ALDRICH US<br>VWR INTERNATIONAL INC<br>VWR INTERNATIONAL INC<br>VWR INTERNATIONAL INC<br>SIGMA ALDRICH US |                                       | <b>Transaction Amount</b><br>232.59<br>406.77<br>643.34<br>135.59<br>135.37                                                                 |
| E Due on Card:<br>RANSACTIONS<br>J Date<br>1023<br>1023<br>1023<br>1023<br>1023                                                | Transaction Date<br>02/13/2023<br>02/14/2023<br>02/14/2023<br>02/14/2023               | SIGMA ALDRICH US<br>VWR INTERNATIONAL INC<br>VWR INTERNATIONAL INC<br>VWR INTERNATIONAL INC                     |                                       | <b>Transaction Amount</b><br>232.59<br>406.77<br>643.34<br>135.59<br>135.37<br>129.00                                                       |
| mount Due on Card:<br>ARD TRANSACTIONS<br>osting Date<br>2/14/2023<br>2/15/2023<br>2/15/2023<br>2/15/2023<br>2/15/2023         | Transaction Date<br>02/13/2023<br>02/14/2023<br>02/14/2023<br>02/14/2023<br>02/14/2023 | SIGMA ALDRICH US<br>VWR INTERNATIONAL INC<br>VWR INTERNATIONAL INC<br>VWR INTERNATIONAL INC<br>SIGMA ALDRICH US | Subtotal                              | <b>Transaction Amount</b><br>232.59<br>406.77<br>643.34<br>135.59<br>135.37                                                                 |
| Amount Due on Card:<br>CARD TRANSACTIONS<br>Posting Date<br>02/14/2023<br>02/15/2023<br>02/15/2023<br>02/15/2023<br>02/15/2023 | Transaction Date<br>02/13/2023<br>02/14/2023<br>02/14/2023<br>02/14/2023<br>02/14/2023 | SIGMA ALDRICH US<br>VWR INTERNATIONAL INC<br>VWR INTERNATIONAL INC<br>VWR INTERNATIONAL INC<br>SIGMA ALDRICH US | Subtotal                              | <b>Transaction Amount</b><br>232.59<br>406.77<br>643.34<br>135.59<br>135.37<br>129.00                                                       |
| Amount Due on Card:<br>CARD TRANSACTIONS<br>Posting Date<br>02/14/2023<br>02/15/2023<br>02/15/2023<br>02/15/2023<br>02/15/2023 | Transaction Date<br>02/13/2023<br>02/14/2023<br>02/14/2023<br>02/14/2023<br>02/14/2023 | SIGMA ALDRICH US<br>VWR INTERNATIONAL INC<br>VWR INTERNATIONAL INC<br>VWR INTERNATIONAL INC<br>SIGMA ALDRICH US | Subtotal<br>Add Receipt Add Mobile Re | <b>Transaction Amount</b><br>232.59<br>406.77<br>643.34<br>135.59<br>135.37<br>129.00<br>1,682.66                                           |
|                                                                                                    | Transaction Date<br>02/13/2023<br>02/14/2023<br>02/14/2023<br>02/14/2023<br>02/14/2023 | SIGMA ALDRICH US<br>VWR INTERNATIONAL INC<br>VWR INTERNATIONAL INC<br>VWR INTERNATIONAL INC<br>SIGMA ALDRICH US |                                       | Transaction Amount           232.59           406.77           643.34           135.59           135.37           129.00           1,682.66 |
| Amount Due on Card:<br>CARD TRANSACTIONS<br>Posting Date<br>02/14/2023<br>02/15/2023<br>02/15/2023<br>02/15/2023<br>02/15/2023 | Transaction Date<br>02/13/2023<br>02/14/2023<br>02/14/2023<br>02/14/2023<br>02/14/2023 | SIGMA ALDRICH US<br>VWR INTERNATIONAL INC<br>VWR INTERNATIONAL INC<br>VWR INTERNATIONAL INC<br>SIGMA ALDRICH US |                                       | <b>Transaction Amount</b><br>232.59<br>406.77<br>643.34<br>135.59<br>135.37<br>129.00<br>1,682.66                                           |

A dialog box opens. Click OK to confirm submission.

| The Home X Superse Reporting X Sigma DNAase.pdf X +                                                                                                    | ~ - <b>D</b> ×                                                    |
|----------------------------------------------------------------------------------------------------|-------------------------------------------------------------------|
| ← → C 🔒 sdg2.mastercard.com/sdng/expense/launchRender.do?request.trail.token.key=5831a8ef74373a1fd51926d0c425ec9c#step5.15874385                                                                                                    | 🖻 🖈 🖪 🗯 🖬 🈩 🗄                                                     |
| BANK OF AMERICA                                                                                                    | Help Contact Us 🕲                                                 |
| Account Manager Account Activity Reports Expense Reporting                                                                                                    |                                                                   |
| Expense Report List                                                                                                    |                                                                   |
| SEARCH RESULTS                                                                                                    |                                                                   |
| + 1 Page Go                                                                                                    |                                                                   |
| History       Report ID       Expense Report Description       Created Date       Status       Submitted Date       Pending Approver       Amount         S       5829000034       Expense Report 5829000034       0/2/0/203       Submitted 0/2/0/203       Irene Lyczko       1,682.66         Page Total:       5829000034       1,682.66       Search Total:       1,682.66 |                                                                   |
| + 11 Page Go                                                                                                    |                                                                   |
| Currently logged<br>Last Vaik 02/20/200                                                                                                    | eneral disclaimer for Global Banking and Markets   Privacy Notice |
|                                                                                                    |                                                                   |
|                                                                                                    | Manage Cookies                                                    |
| 📲 Hi 💽 🥅 🗃 🤲 📕 🧿                                                                                                    | Earnings upcoming ヘ 臣 400 1:27 PM<br>2/20/2023 レ                  |

Note that expense report has been marked as submitted; pending the approver to approve.

| Global Card Access - Login 🗙 🔇 Home                                               | × Sigma DNAase.pdf                        | ×   +                 |                                         |                                                                          | ~ - d             |
|-----------------------------------------------------------------------------------|-------------------------------------------|-----------------------|-----------------------------------------|--------------------------------------------------------------------------|-------------------|
| $ ightarrow$ C $\ $ a sdg2.mastercard.com/sdportal/dashboard.view                 |                                           |                       |                                         |                                                                          | ie 🖈 📕 🕈 🛛        |
| BANK OF AMERICA                                                                   |                                           |                       |                                         |                                                                          | Help Contact Us 🙆 |
| Account Manager Account Activity Reports Create Expense Report                    | Expense Reporting                         | )                     |                                         |                                                                          |                   |
| View Expense Reports           Atcress Notifications >           Previous 30 days | 0                                         | O SCHEDULED REPORTS > |                                         |                                                                          |                   |
| 0 MOST RECENT POSTING DATE<br>02/17/2023                                          |                                           | COMPLETED REPORTS >   |                                         |                                                                          | More              |
| ↔<br>USD 7.45 - 02/17/2023                                                        |                                           | DATA FILES >          |                                         | LINKS                                                                    |                   |
|                                                                                   |                                           |                       | More                                    | GLOBAL CARD ACCESS(PIN CHECK AND MOBILE ALERTS) >                        |                   |
| REVIEW REQUIRED                                                                   |                                           |                       | TOTAL ITEMS: 2                          | CARD ASSISTANT >                                                         |                   |
| TOTAL NON-EXPENSED TRANSACTION Previous 30 days                                   |                                           |                       | 1<br>USD 7.45                           | RESOURCE CENTER                                                          |                   |
| EXPENSE REPORT 5829000035 >     In Progress                                       |                                           |                       | USD 1,726.79<br>02/20/2023              | GRAM STANDARD REPORT GUIDE >                                             | <u>^</u>          |
|                                                                                   |                                           |                       | More Create Expense Report              | CARDHOLDER AND MANAGER TRAIN THE TRAINER<br>TRAINING PARTICIPANT GUIDE > |                   |
| ,<br>SNAPSHOTS                                                                    |                                           |                       |                                         | Complete Manual (pdf)                                                    |                   |
| Spend By Category<br>Month: Current<br>By: Transaction Amount                     | Total Sper                                | nd 🔷                  | Approved Expense Reports Last 4 Reports | Complete Manual (pdf)                                                    | •                 |
|                                                                                   | 4k<br>3k<br>tinouty upper up<br>2k<br>tik |                       | No data for selected period             |                                                                          |                   |
| /sdg2.mastercard.com/sdng/expense/launchInit.do?nwflow=1                          |                                           |                       |                                         |                                                                          | Manage C<br>oudy  |

Clicking on Expense Reporting and then View Expense Reports...

| Global Card Access - Login x Stepense Reporting x +                                                      | ✓ - ∅ ×                                                            |
|----------------------------------------------------------------------------------------------------|--------------------------------------------------------------------|
| ← → C  i sdg2.mastercard.com/sdng/expense/launchRender.do?request.trail.token.key=7f8b548bad28dac9e7d9df | 5c75528df6 🖉 🖈 🖸 😩 🗄                                               |
| BANK OF AMERICA                                                                                          | Help Contact Us 🕲                                                  |
| Account Manager Account Activity Reports Expense Reporting                                               |                                                                    |
| Expense Report List                                                                                      |                                                                    |
| SEARCH RESULTS                                                                                           |                                                                    |
| 00                                                                                                    | Page 1 of 1 Page Go                                                |
| History Report ID Expense Report Description Created Date Status Submitted Date                          | Pending Approver Amount                                            |
| 5829000035 Expense Report 5829000035 02/20/2023 In<br>Progress                                           | 1,726.79                                                           |
|                                                                                                    | rene Lyczko 1,682.66<br>age Total: 3,409.45                        |
|                                                                                                    | learch Total: 3,409.45                                             |
|                                                                                                    | Page 1 of 1 Page Go                                                |
|                                                                                                    |                                                                    |
| Currently logged Lat Viels 02/20/2000                                                                    | General disclaimer for Global Banking and Markets   Privacy Notice |
| Last Visit: 02/20/Julu                                                                                   |                                                                    |
|                                                                                                    |                                                                    |
|                                                                                                    |                                                                    |
|                                                                                                    |                                                                    |
|                                                                                                    |                                                                    |
|                                                                                                    |                                                                    |
|                                                                                                    |                                                                    |
|                                                                                                    |                                                                    |
|                                                                                                    |                                                                    |
|                                                                                                    |                                                                    |
|                                                                                                    |                                                                    |
|                                                                                                    | Manage Cookies                                                     |
| # # 💽 📰 📦 🎩 🧿                                                                                            | 🌰 50°F Cloudy ヘ 臣 40) 133 PM                                       |

...allows you to see that one has been Submitted (last cycle) and one is In Progress (current cycle).

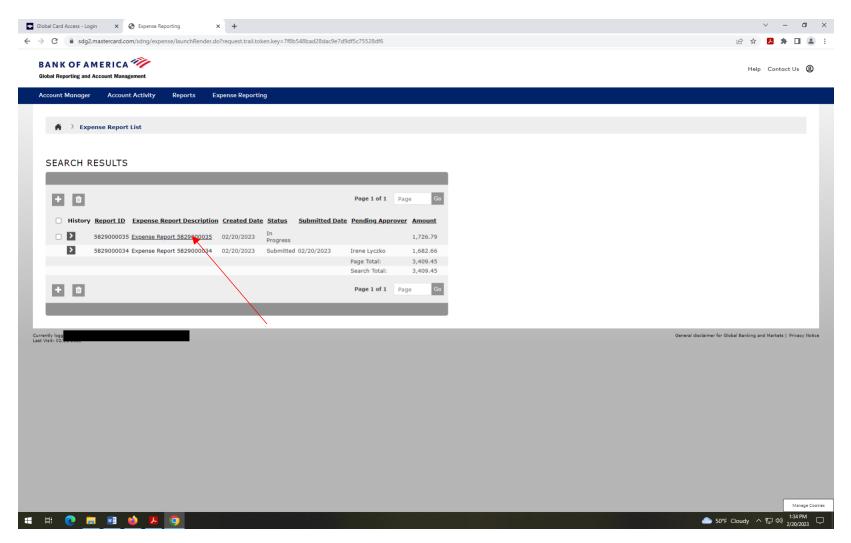

Click on the In Progress expense report to start reconciling current charges.

| al Card Access - Login                      |                                                                                                    | × +<br>Render.do?request.trail.token.key=7f8b548bad28dac9e                                                 | 7d9df5c75528df6#step1.15874451                                        |                                                        | ie 🖈 🖪 🗯 🗖                                    |
|---------------------------------------------|----------------------------------------------------------------------------------------------------|----------------------------------------------------------------------------------------------------|-----------------------------------------------------------------------|--------------------------------------------------------|-----------------------------------------------|
| ANK OF AM                                   |                                                                                                    |                                                                                                    |                                                                       |                                                        | Help Contact Us 🕻                             |
| count Manager                               | Account Activity Report                                                                                                    | s Expense Reporting                                                                                        |                                                                       |                                                        |                                               |
| 🚔 👌 Expens                                  | se Report List 🌖 Expense Re                                                                                                    | port                                                                                                    |                                                                       |                                                        |                                               |
|                                             |                                                                                                    |                                                                                                    |                                                                       |                                                        |                                               |
|                                             |                                                                                                    |                                                                                                    |                                                                       |                                                        | Show/Hide Progress Par                        |
| Select Transac                              | ctions                                                                                                    | Split and Cos                                                                                              | t Allocate                                                            | Submit for Approval                                    |                                               |
| CREATE EX                                   | PENSE REPORT: SEL                                                                                                    | ECT TRANSACTIONS                                                                                           |                                                                       |                                                        | ?                                             |
|                                             |                                                                                                    |                                                                                                    |                                                                       |                                                        |                                               |
| REPORT DESCI                                |                                                                                                    | 5829000035                                                                                                 |                                                                       |                                                        |                                               |
| DATE RANGE                                  |                                                                                                    |                                                                                                    |                                                                       |                                                        |                                               |
| Date Type: Posting                          | Date                                                                                                    |                                                                                                    |                                                                       |                                                        |                                               |
| Choose Reporting                            |                                                                                                    | ~                                                                                                    |                                                                       |                                                        |                                               |
| If a reporting cycle<br>reporting cycle car | b be selected Jan-Feb (01/16/2023<br>Feb-Mar (02/16/2027<br>Mar-April (03/16/202<br>April-May (04/16/202<br>May-Jun (05/16/2022<br>Jun-July (06/16/2022<br>July-Aug (07/16/202 | 02/15/2023)<br>-03/15/2023)<br>-304/15/2023)<br>-305/15/2023)<br>07/15/2023)<br>07/15/2023)<br>08/15/2023) | rting cycle is changed, the transactions in the previous cycle will b | e unselected and transactions for the new date range v | vill be selected. Transactions outside of the |
| _                                           | Aug-Sept (08/16/202<br>Sept-Oct (09/16/202<br>Oct-Nov (10/16/202<br>Nov-Dec (11/16/202                                                                                         | 3-10/15/2023)<br>3-11/15/2023)<br>3-12/15/2023)                                                            |                                                                       |                                                        | Page 1 of 1 Page Go                           |
|                                             |                                                                                                    | 12/16/2023-01/15/2024) ion Date                                                                            | Description                                                           |                                                        | Transaction Amount                            |
| 1 🗹<br>2 🗸                                  | 02/16/2023<br>02/17/2023                                                                                                    | 02/15/2023<br>02/16/2023                                                                                   | VWR INTERNATIONAL INC<br>VWR INTERNATIONAL INC                        |                                                        | 677.95                                        |
| 3                                           | 02/17/2023                                                                                                    | 02/16/2023                                                                                                 | VWR INTERNATIONAL INC                                                 |                                                        | 47.10                                         |
| 4 🗹                                         | 02/17/2023                                                                                                    | 02/16/2023                                                                                                 | TFS FISHERSCI ECOM FSE                                                |                                                        | 124.18                                        |
| 5 🔽                                         | 02/17/2023                                                                                                    | 02/16/2023                                                                                                 | SIGMA ALDRICH US                                                      |                                                        | 73.36                                         |
| 6                                           | 02/17/2023                                                                                                    | 02/16/2023                                                                                                 | MESTRELAB RESEARCH SL                                                 |                                                        | 3. Manage                                     |
| <b></b>                                     |                                                                                                    |                                                                                                    |                                                                       |                                                        | 3. Man                                        |

You can refine the date range, though the current charges are displayed and selected by default. Note that charges from the previous cycle are not on the list.